# **UNIVERSIDADE ESTADUAL PAULISTA "JÚLIO DE MESQUITA FILHO" FACULDADE DE ENGENHARIA CAMPUS DE ILHA SOLTEIRA**

**Eduardo Felipe de Campos**

**Análise Numérica e Experimental de Flambagem em Cilindros de Paredes Finas.**

> Ilha Solteira 2017

Eduardo Felipe de Campos

# **Análise Numérica e Experimental de Flambagem em Cilindros de Paredes Finas.**

Trabalho apresentado à Faculdade de Engenharia do Campus de Ilha Solteira - UNESP para exame geral de qualificação para obtenção do título de mestre em Engenharia Mecânica. Área: Mecânica dos Sólidos

> Prof. Dr. Amarildo Tabone Paschoalini Orientador

Ilha Solteira 2017

FICHA CATALOGRÁFICA Desenvolvido pelo Serviço Técnico de Biblioteca e Documentação

Campos, Eduardo Felipe de. Análise numérica e experimental de flambagem em cilindros de paredes finas / Eduardo Felipe de Campos. -- Ilha Solteira: [s.n.], 2017 59 f. : il. Dissertação (mestrado) - Universidade Estadual Paulista. Faculdade de C198a

Engenharia. Área de conhecimento: Mecânica dos Sólidos, 2017

Orientador: Amarildo Tabone Paschoalini Inclui bibliografia

Fee Sandra Maria Clemente de Souza STBD/STRAUD Supervisão de Seção<br>CRB 8-4740

1. Flambagem. 2. Elementos finitos. 3. Chapas finas.

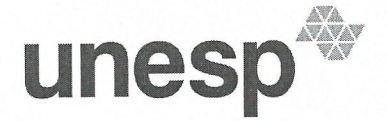

UNIVERSIDADE ESTADUAL PAULISTA

#### **Câmpus de Ilha Solteira**

#### **CERTIFICADO DE APROVAÇÃO**

TÍTULO DA DISSERTAÇÃO: Análise Numérica e Experimental de Flambagem em Cilindros de Paredes Finas.

**AUTOR: EDUARDO FELIPE DE CAMPOS** ORIENTADOR: AMARILDO TABONE PASCHOALINI

Aprovado como parte das exigências para obtenção do Título de Mestre em ENGENHARIA MECÂNICA, área: MECANICA DOS SÓLIDOS pela Comissão Examinadora:

 $\mathcal{L}$ 

Prof. Dr. AMARILDO TABONE PASCHOALINI Departamento de Engenharia Mecânica / Faculdade de Engenharia de Ilha Solteira

Prof. Dr. JOAO ANTONIO PEREIRA

Departamento de Engenharia Mecânica / Faculdade de Engenharia de Ilha Solteira

Prof. Dr. FABRICIO CESAR LOBATO DE ALMEIDA Departamento de Engenharia de Biossistemas / Faculdade de Ciências e Engenharia de Tupã

Ilha Solteira, 15 de agosto de 2017

Faculdade de Engenharia - Câmpus de Ilha Solteira -<br>Avenida Brasil, 56, 15385000, Ilha Solteira - São Paulo www.ppgem.feis.unesp.brCNPJ: 48.031.918/0015-20.

# Agradecimentos

Agradeço ao Prof. Dr. Amarildo Tabone Paschoalini pela orientação e confiança no trabalho, ao NEPAE do departamento de engenharia civil por liberar espaço e os equipamentos de seu laboratório, ao LabSiN pelo apoio e por fim aos colegas de mestrado, amigos e família que prestaram apoio nesta jornada.

"A alegria que se tem em pensar e aprender, faz-nos pensar e aprender ainda mais." (Aristóteles)

#### Resumo

Estruturas de paredes finas são muito utilizadas na engenharia moderna devido sua boa relação entre peso e resistência. Sua aplicação vai desde obras civis, como cúpulas em edifícios e pontes, até estruturas aeronáuticas e equipamentos industriais. Uma geometria que é muito comum de ser encontrada nas estruturas de paredes finas são os cilindros, como pode ser observado no corpo dos aviões, tubulações e vasos de pressão. Submetidas a esforços compressivos, essas estruturas ficam suscetíveis ao fenômeno de instabilidade ou flambagem, podendo entrar em colapso repentinamente, mesmo antes de apresentar altas tensões. Assim, compreender o comportamento da instabilidade se torna crucial em um projeto de estruturas de paredes finas. Um dos fatores que influenciam no comportamento da instabilidade é a imperfeição geométrica da estrutura, e qualquer processo de fabricação possui erros associados ao processo.

Para iniciar o estudo foi necessário medir os defeitos devido ao processo de fabricação do cilindro. Duas alternativas para realizar as medidas foram propostas, a primeira utilizando LVDTs, que medem a variação do raio do cilindro ao longo de toda sua extensão, e a segunda o fotoprocessamento. Ambos os métodos nos deram uma nuvem de pontos que foram processadas para obter a estrutura 3D CAD, possibilitando sua análise pelo método de elementos finitos e obtenção das respectivas cargas de flambagem numéricas. Além do método numérico foi realizado um ensaio experimental visando validar a análise numérica. O cilindro foi fechado com duas tampas e montado em uma bancada experimental, instrumentado com LVDTs, manômetro e por fim, uma bomba de vácuo foi ligada a uma das tampas. A bomba criou vácuo dentro do cilindro até o mesmo sofrer colapso.

As cargas de flambagem numéricas foram superiores a encontrada experimentalmente em 14,48% a geometria foto, 11,72% da geometria LVDT e 39,98% a do cilindro referência. Os resultados mostram que as imperfeições geométricas são de grande relevância na resistência a instabilidade de uma estrutura, e também que grandes imperfeições geométricas tendem a ser o local onde ocorrem as ondas de flambagem. Em relação ao método de medição por fotoprocessamento os resultados mostram que é interessante estudar a técnica para aplicações na área de instabilidade.

**Palavras-chave**: Instabilidade. Flambagem. Elementos finitos.

#### Abstract

Thin-walled structures are widely used in modern engineering because of their good weight-to-strength ratio. Its application ranges from civil works, such as domes in buildings and bridges, to aeronautical structures and industrial equipment. One geometry that is very common to be found in thin-walled structures is the cylinder, as can be seen in the body of airplanes, pipes and pressure vessels. Under compressive stresses, these structures are susceptible to the buckling phenomenon, which can suddenly collapse, even before presenting high stresses. Therefore, understanding the behavior of instability becomes crucial in designing thin-walled structures.

One of the factors influencing the behavior of instability is the geometric imperfection of the structure, and any manufacturing process has errors associated with the process.

To begin the study it was necessary to measure the defects due to the cylinder manufacturing process. Two alternatives to carry out the measurements were proposed, the first using LVDTs, which measure the variation of the cylinder radius along its length, and the second the photoprocessing. Both methods gave us a point cloud that were processed to obtain the 3D CAD structure, allowing its analysis by the finite element method and obtaining the respective numerical buckling loads. In addition to the numerical method, an experimental test was carried out to validate the numerical analysis. The cylinder was closed with two flat heads and mounted on an experimental bench, instrumented with LVDTs, manometer and finally, a vacuum pump was attached to one of the flat heads. The pump has created a vacuum inside the cylinder until it collapses.

Numerical buckling loads were greater than that found experimentally at 14.48 % photo geometry, 11.72 % LVDT geometry and 39.98 % a reference cylinder. The results show that the geometric imperfections are of great relevance in the resistance to buckling of a structure, and also that great geometric imperfections tend to be the place where the buckling waves occur. Regarding the method of measurement by photoprocessing the results show that it is interesting to study the technique for applications in the area of instability.

**Keywords**: Instability. Buckling. Finite element method.

# Lista de figuras

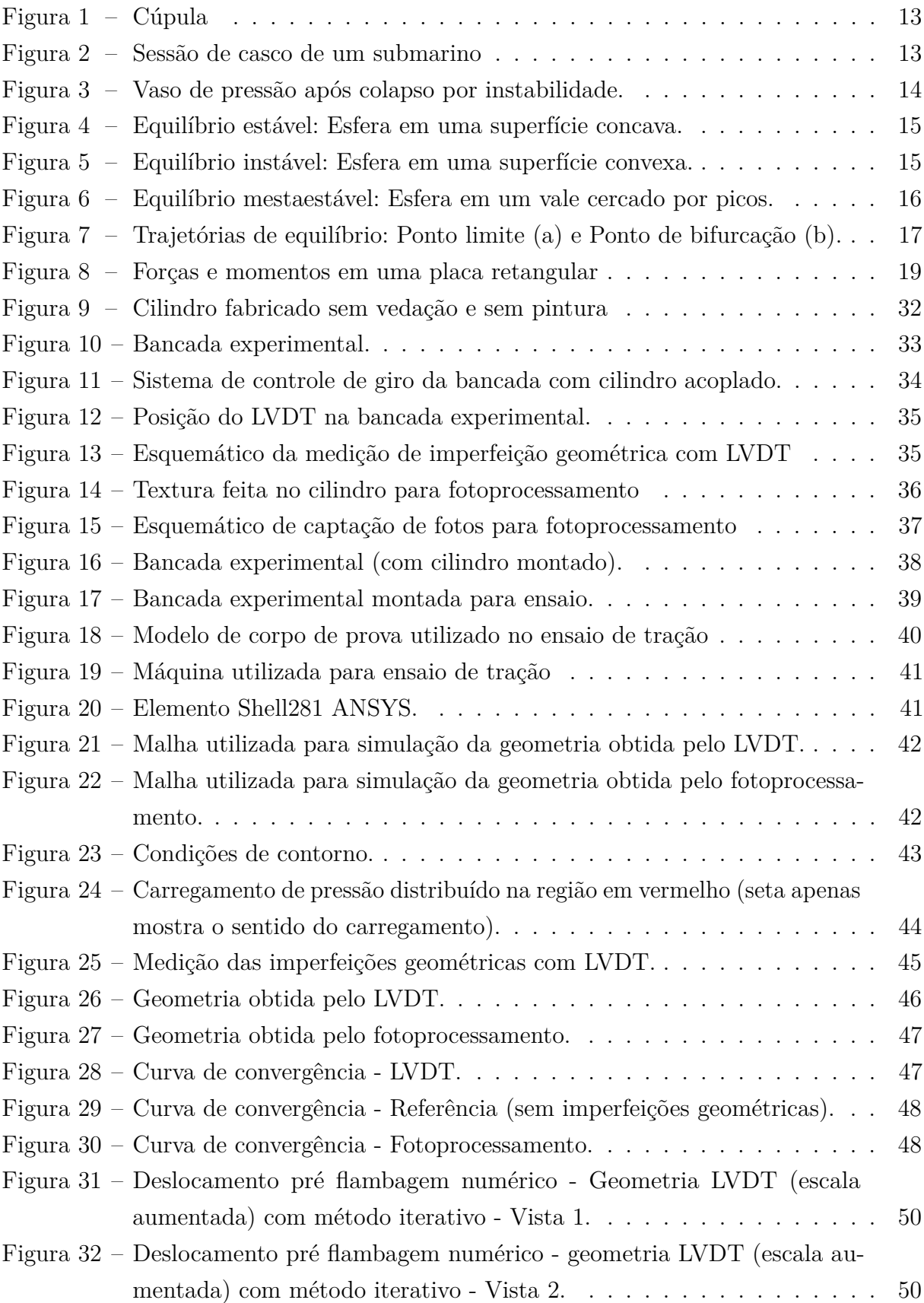

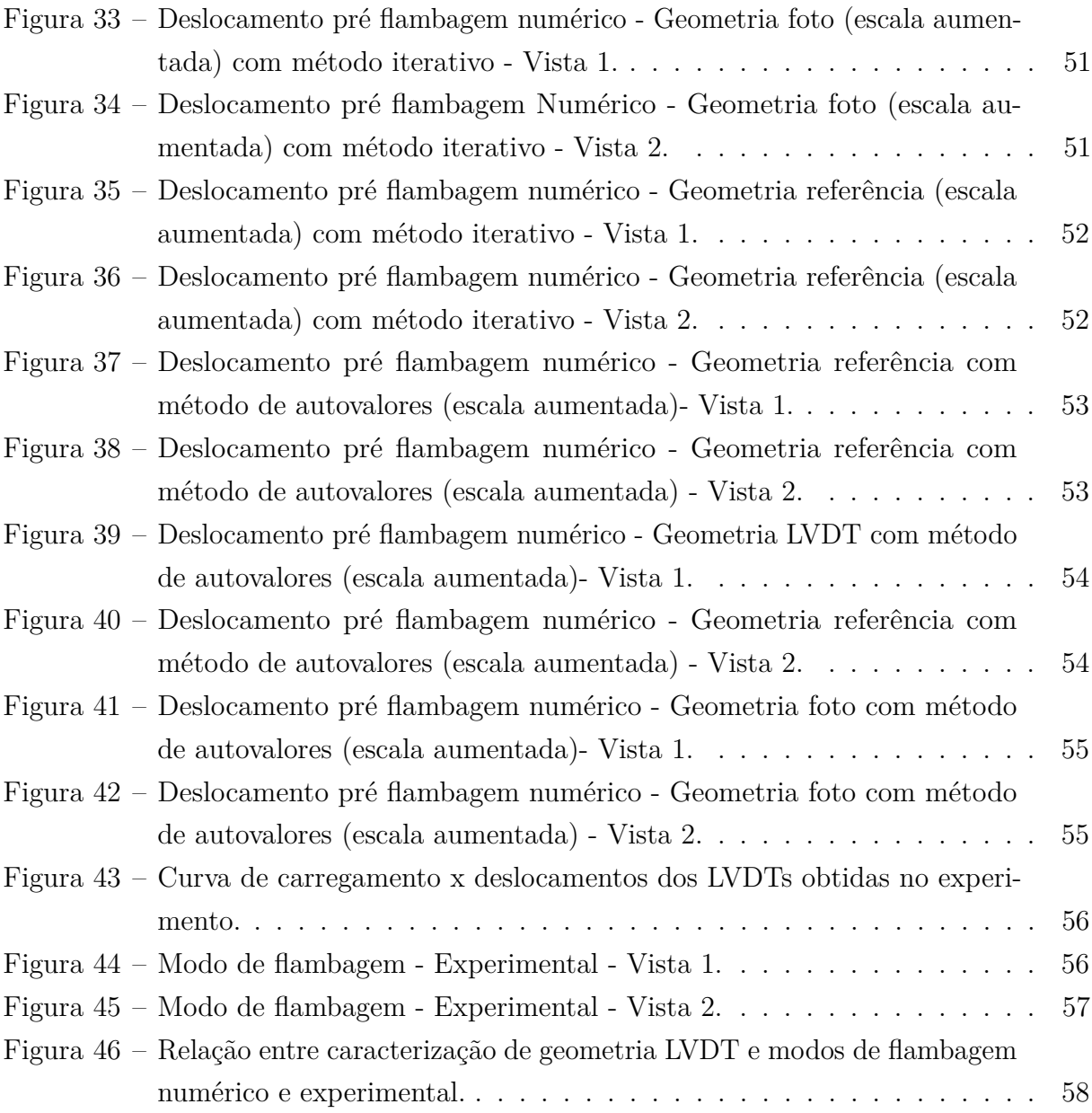

# Lista de tabelas

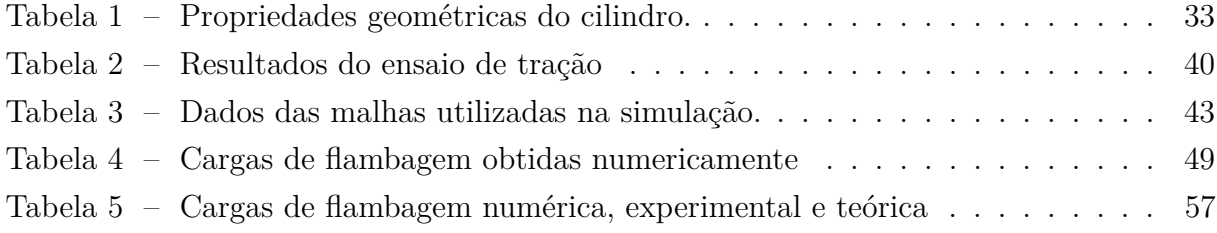

# Sumário

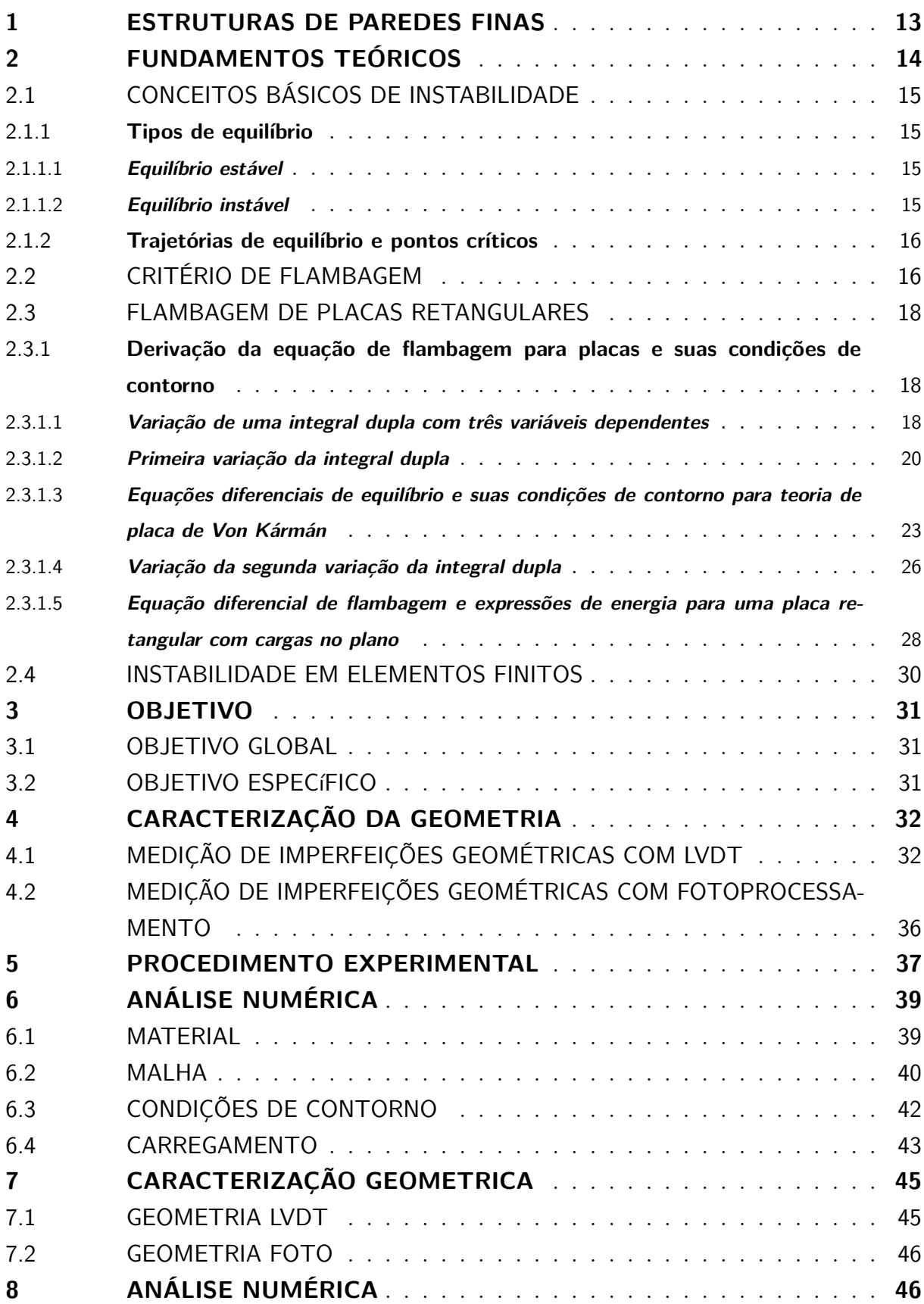

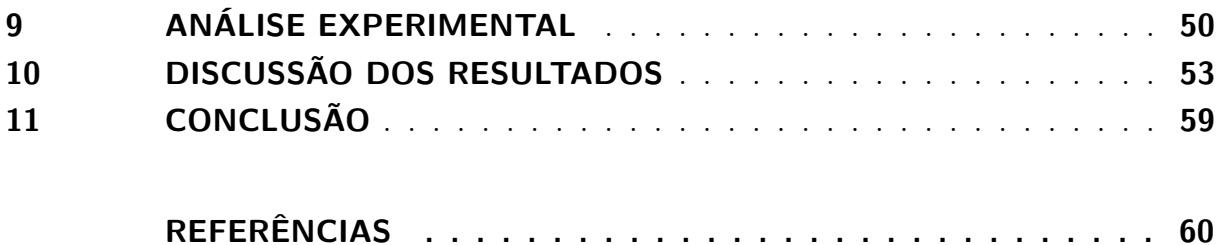

#### <span id="page-13-2"></span>**1 ESTRUTURAS DE PAREDES FINAS**

Estruturas de paredes finas são utilizadas em vários setores da indústria atualmente devido sua boa relação entre resistência e peso. Essa característica é essencial para a indústria moderna onde a redução de peso pode tanto viabilizar um projeto de equipamento como fazê-lo funcionar, no caso de um avião.

A indústria aeroespacial é um dos maiores exemplos de investimento em pesquisa de estruturas de paredes finas. No âmbito de redução de peso melhorias podem levar a diminuição do número de nervuras internas, que por consequência passam maiores esforços para a superfície de revestimento. Assim é imprescindível o entendimento do comportamento de tais estruturas [\(CHAPELLE; BATHE,](#page-60-1) [2010\)](#page-60-1). Entre outras aplicações destas estruturas estão na engenharia civil em cúpulas ou na engenharia naval (Figura [1\)](#page-13-0) em cascos de submarinos (Figura [2\)](#page-13-1)

<span id="page-13-0"></span>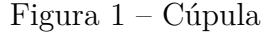

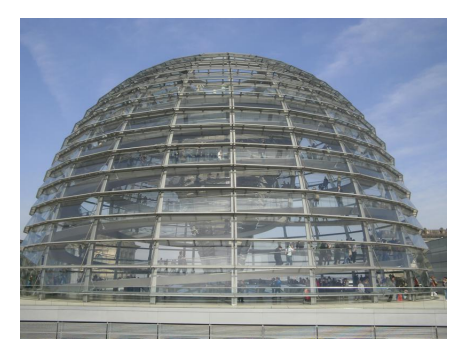

Fonte: Berlimais (2017).

<span id="page-13-1"></span>Figura 2 – Sessão de casco de um submarino

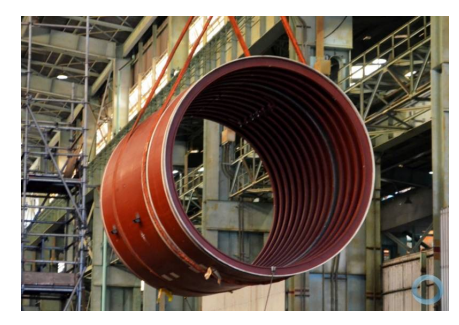

Fonte: Defesanet (2017).

Particularmente o cilindro de paredes finas é uma geometria muito utilizada em vasos de pressão, e este pode ser considerado um elemento do tipo casca se sua relação raio por espessura for grande [\(JONES,](#page-60-2) [2006\)](#page-60-2).

É muito comum que vasos de pressão trabalhem com vácuo gerado em seu interior. Este vácuo pode surgir durante o descarregamento do vaso quando o mesmo possui apenas uma saída aberta, pode ser parte do seu próprio ciclo de operação ou até mesmo pode surgir durante a limpeza interna do vaso quando feita com vapor se não forem tomados as devidas precauções. Nesta situação as paredes finas do cilindro ficam sob esforços compressivos, e estão sujeitas ao fenômeno de instabilidade ou flambagem, fenômeno que pode levar a estrutura ao colapso sem indícios prévios, e muitas vezes acaba sendo mandatório no projeto, pois a falha ocorre antes mesmo de se atingir a tensão de escoamento do material, como mostra a Figura [3](#page-14-0)

Vários códigos de projeto visam descrever o fenômeno analiticamente como [\(ASME,](#page-60-3) [2010\)](#page-60-3), porém, devido a complexidade do fenômeno as previsões das cargas acabam sendo

<span id="page-14-0"></span>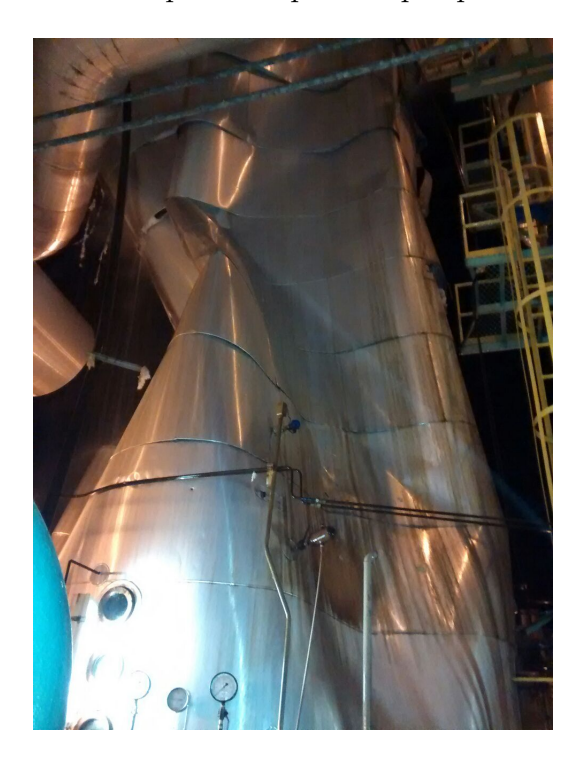

Figura 3 – Vaso de pressão após colapso por instabilidade.

Fonte: Próprio autor.

muito conservativas. Uma alternativa para se obter resultados mais precisos é utilizar métodos numéricos, como o método dos elementos finitos.

A vantagem do método dos elementos finitos está na possibilidade de discretizar o cilindro incluindo suas imperfeições geométricas, que aparecem devido ao seu processo de fabricação, uma vez que, todo processo de fabricação tem inerente a si um erro dimensional. Para isso é necessário medir as imperfeições geométricas do cilindro e analisar seus efeitos nas previsões de carga de flambagem.

# <span id="page-14-1"></span>**2 FUNDAMENTOS TEÓRICOS**

O fenômeno de instabilidade, ou flambagem, está associado aos conceitos de equilíbrio de uma estrutura. Tal fenômeno é associado a grandes deslocamentos em pequenos intervalos de tempo, e geralmente sem sinais precedentes [\(FONSECA; OLIVEIRA; MELO,](#page-60-4) [2005\)](#page-60-4).

### <span id="page-15-2"></span>2.1 CONCEITOS BÁSICOS DE INSTABILIDADE

#### <span id="page-15-3"></span>**2.1.1 Tipos de equilíbrio**

#### <span id="page-15-4"></span>**2.1.1.1 Equilíbrio estável**

Um sistema mecânico é considerado estável quando uma pequena perturbação no sistema resulta numa pequena resposta do mesmo, sendo que o sistema sempre volta a condição de equilíbrio. Uma maneira fácil de explicar é utilizando o exemplo da esfera em uma superfície côncava, mostrado na Figura [4.](#page-15-0)

A esfera está em posição de equilíbrio e se dermos uma pequena perturbação lateral nela, ela irá subir um pouco e descer novamente para sua posição de equilíbrio. É importante notar que a perturbação tem de ser pequena, pois se uma grande perturbação for dada não é possível dizer com certeza o que irá acontecer, podendo a esfera até sair da concavidade.

Figura 4 – Equilíbrio estável: Esfera em uma superfície concava.

<span id="page-15-0"></span>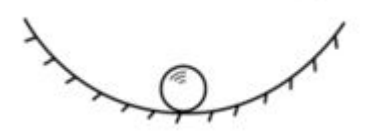

Fonte: [\(JONES,](#page-60-2) [2006\)](#page-60-2).

#### <span id="page-15-5"></span>**2.1.1.2 Equilíbrio instável**

Um sistema mecânico é considerável instável quando uma pequena perturbação no sistema resulta em uma grande resposta do mesmo, e o sistema não volta a sua posição de equilíbrio. Uma maneira fácil de explicar é utilizando o exemplo da esfera posicionada cuidadosamente em uma superfície convexa, mostrado na Figura [5.](#page-15-1)

A esfera está em posição de equilíbrio, entretanto qualquer pequena perturbação causa um grande deslocamento na esfera, a qual não retorna a sua posição de equilíbrio.

Figura 5 – Equilíbrio instável: Esfera em uma superfície convexa.

<span id="page-15-1"></span>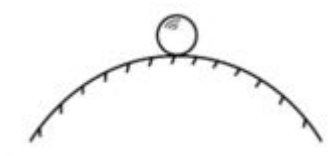

Fonte: [\(JONES,](#page-60-2) [2006\)](#page-60-2).

No caso de uma esfera em um vale cercado por dois picos como mostrado na Figura [6,](#page-16-0) a esfera está em equilíbrio no vale e é considerado estável para pequenas perturbações, porém se a perturbação não for pequena a esfera irá passar pelo pico e não voltaria para sua posição de equilíbrio, alterando assim o equilíbrio para instável. Sendo assim, para uma mesma situação podemos ter dois tipos de equilíbrio, o que chamamos de equilíbrio metaestável.

Figura 6 – Equilíbrio mestaestável: Esfera em um vale cercado por picos.

<span id="page-16-0"></span>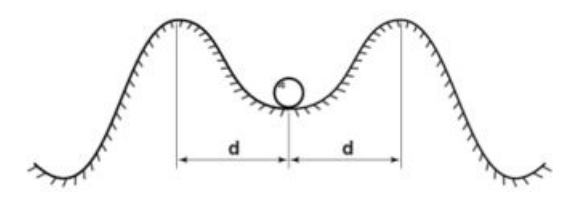

Fonte: [\(JONES,](#page-60-2) [2006\)](#page-60-2).

#### <span id="page-16-1"></span>**2.1.2 Trajetórias de equilíbrio e pontos críticos**

O fenômeno de flambagem pode ser descrito através da sua trajetória de equilíbrio, traçado num gráfico de carga-deslocamento, onde esta possui duas vertentes, a primeira é o caminho fundamental e a segunda o, ou os, caminhos secundários.

O caminho fundamental é o caminho que parte da origem do carregamento e vai até o primeiro ponto crítico da estrutura. Após este ponto surgem os caminhos secundários, sendo muitas vezes caminhos de equilíbrio instável [\(SILVA,](#page-60-5) [2009\)](#page-60-5).

O ponto crítico pode surgir de duas maneiras diferentes também, o ponto de bifurcação de equilíbrio ou ponto limite. O ponto de bifurcação se caracteriza pela bifurcação do caminho fundamental em caminhos secundários de equilíbrio, causando uma mudança súbita da geometria. Este primeiro normalmente ocorre em estruturas sem imperfeições geométricas.

Já o ponto limite é o mais comum na prática, pois é observado em estruturas com imperfeições iniciais, e é caracterizado por possuir apenas uma trajetória secundária, quando atingido este ponto o equilíbrio passa de estável para instável. Se não houver nenhuma restrição física irá ocorrer snap-trough e a estrutura atinge um novo estado de equilíbrio estável [\(SILVA,](#page-60-5) [2009\)](#page-60-5).

#### <span id="page-16-2"></span>2.2 CRITÉRIO DE FLAMBAGEM

Existem vários critérios de flambagem que podem ser assumidos em um sistema mecânico, dos quais dois são apresentados por [\(JONES,](#page-60-2) [2006\)](#page-60-2). O primeiro é o método do equilíbrio neutro. Partimos do princípio da energia potencial estacionária para assumir que

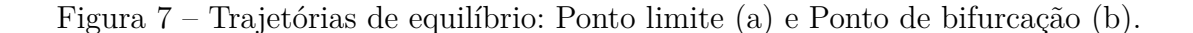

<span id="page-17-0"></span>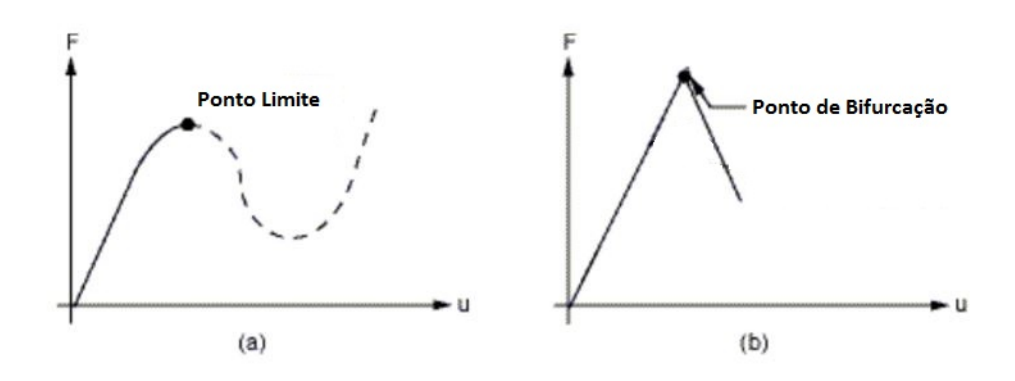

Fonte: [\(ANSYS,](#page-60-6) [2013\)](#page-60-6).

o sistema está em equilíbrio,  $\delta V = 0$ , porém não conseguimos dizer se este é um equilíbrio estável, instável ou neutro. Se dermos uma perturbação infinitesimal na energia potencial ∆*V* , que é a ideia dos exemplos da esfera na concavidade na seção [2.1.1,](#page-15-3) junto a expansão em série de Taylor, temos:

$$
V + \Delta V = V + \delta V + \frac{1}{2!} \delta^2 V + \frac{1}{3!} \delta^3 V + \dots
$$
 (1)

Da condição de equilíbrio sabemos que *δV* = 0 assim o termo dominante da expansão passa ser *δ* <sup>2</sup>*V* . Para que o equilíbrio seja estável, ∆*V* tem de ser positivo, por consequência, *δ* <sup>2</sup>*V >* 0. Essa situação nos dá a condição de equilíbrio estável do sistema, entretanto é comum usar a situação  $\delta^2 V = 0$ , pois é quando  $\Delta V$  muda de positivo para negativo, estável para instável. Assim chegamos no método do equilíbrio neutro:

$$
\delta^2 V \Big|_{\delta V = 0} = 0 \tag{2}
$$

O segundo método analisa duas situações de equilíbrio infinitesimalmente próximas, e é conhecido como método de equilíbrio adjacente. O método determina que para o equilíbrio ser neutro, deve haver uma outra condição de equilíbrio infinitesimalmente próxima a qual a primeira variação de energia potencial é zero (*δV* = 0). Vamos considerar o subíndice R para a situação referência e A para a situação adjacente,  $\delta V_R = 0$  e  $\delta V_A = 0$ .

<span id="page-17-1"></span>Uma pequena perturbação na energia potencial de referência nos dá:

$$
V_R + \Delta V_R = V_R + \delta V_R + \frac{1}{2!} \delta^2 V_R + \frac{1}{3!} \delta^3 V_R + \dots
$$
\n(3)

<span id="page-18-3"></span>Como as condições de equilíbrio são adjacentes  $V_A = V_R + \Delta V_R$  e como já visto  $δV = 0$ , a Equação [3](#page-17-1) sem o termo de terceira ordem e ordem superiores fica:

$$
V_A = V_R + \frac{1}{2!} \delta^2 V_R \tag{4}
$$

Se aplicarmos o variacional (*δ*) nos dois lados da Equação [4](#page-18-3) chegamos ao método conhecido como método de Trefftz.

$$
\delta(\delta^2 V_R) = 0 \tag{5}
$$

Os dois métodos são satisfeitos simultaneamente e levam as mesmas equações de flambagem.

#### <span id="page-18-0"></span>2.3 FLAMBAGEM DE PLACAS RETANGULARES

Baseado na teoria de placas de Von Kármán, e seguindo o raciocínio de [\(BRUSH;](#page-60-7) [ALMROTH,](#page-60-7) [1975;](#page-60-7) [JONES,](#page-60-2) [2006\)](#page-60-2) consideremos uma placa retangular onde existam duas dimensões grandes (a e b) e uma dimensão muito menor que as duas (espessura t). A placa tem esforços apenas no plano (a,b) e pode ter deslocamentos em todas direções. Para levar em consideração as interações entre forças e rotações, as equações representando o equilíbrio de forças e momentos devem ser obtidas para um elemento de placa em uma configuração levemente deformada.

Os esforços que serão trabalhados nesta seção serão por unidade de comprimento, ou seja,  $N_x = \frac{P_x}{b}$  $\frac{P_x}{b}$ ,  $N_y = \frac{P_y}{a}$  $\frac{P_y}{a}$ ,  $N_{xy} = \frac{P_{sx}}{a} = \frac{P_{sy}}{b}$ *b* . Os esforços que podem ser desenvolvidos na placa estão mostrados na Figura [8.](#page-19-0)

# <span id="page-18-1"></span>**2.3.1 Derivação da equação de flambagem para placas e suas condições de contorno**

#### <span id="page-18-2"></span>**2.3.1.1 Variação de uma integral dupla com três variáveis dependentes**

Vamos considerar que a energia potencial do sistema seja igual a Equação [6.](#page-18-4) Ela é uma função das coordenadas (x,y), deslocamentos (u,v,w), deflexões (*ux, uy, wx, wy*) e curvaturas  $(w_{xx}, w_{xy}, w_{yy})$  da placa.

<span id="page-18-4"></span>
$$
V = \iint_{R} F(x, y, u, u_x, u_y, v, v_x, v_y, w, w_x, w_y, w_{xx}, w_{xy}, w_{yy}) \, dx \, dy \tag{6}
$$

Na condição de equilíbrio a variação da energia potencial deve ser zero, assim no processo do variacional serão atribuídos aos deslocamentos u,v,w, a variação *αξ*(*x, y*),

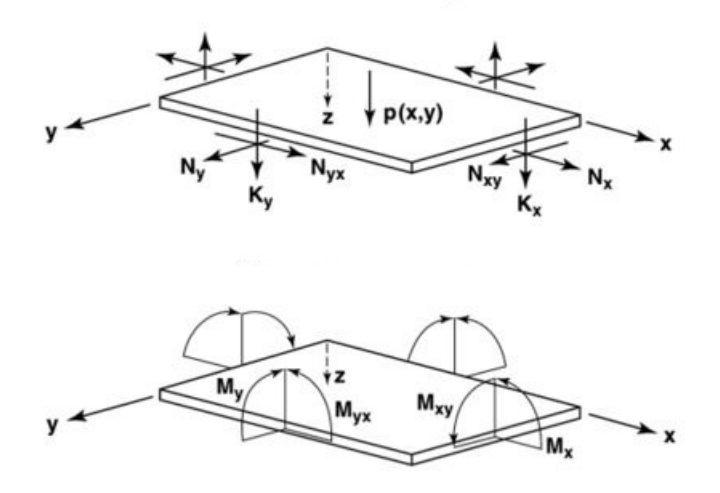

<span id="page-19-0"></span>Figura 8 – Forças e momentos em uma placa retangular

Fonte: [\(JONES,](#page-60-2) [2006\)](#page-60-2).

*βη*(*x, y*) e *γζ*(*x, y*) respectivamente. As constantes *α*, *β* e *γ* são pequenas e arbitrárias. Então após a variação V fica:

$$
V + \Delta V = \iint_{R} F(x, y, u + \alpha \xi, u_x + \alpha \xi_x, u_y + \alpha \xi_y, v + \beta \eta, v_x + \beta \eta_x, v_y + \beta \eta_y,
$$
  

$$
w + \gamma \zeta, w_x + \gamma \zeta_x, w_y + \gamma \zeta_y, w_{xx} + \gamma \zeta_{xx}, w_{xy} + \gamma \zeta_{xy}, w_{yy} + \gamma \zeta_{yy}) \mathrm{d}x \mathrm{d}y \tag{7}
$$

Se expandirmos *V* por série de Taylor podemos dizer que *δV* envolve funções lineares de *α β* e *γ* e *δ* <sup>2</sup>*V* envolve funções quadráticas. Desta forma temos:

$$
\delta V = \alpha \iint \left[ \xi \frac{\partial F}{\partial u} + \xi_x \frac{\partial F}{\partial u_x} + \xi_y \frac{\partial F}{\partial u_y} \right] dxdy +
$$
  
+  $\beta \iint \left[ \eta \frac{\partial F}{\partial v} + \eta_x \frac{\partial F}{\partial v_x} + \eta_y \frac{\partial F}{\partial v_y} \right] dxdy +$   
+  $\gamma \iint \left[ \zeta \frac{\partial F}{\partial w} + \zeta_x \frac{\partial F}{\partial w_x} + \zeta_y \frac{\partial F}{\partial w_y} + \zeta_{xx} \frac{\partial F}{\partial w_{xx}} + \zeta_{xy} \frac{\partial F}{\partial w_{xy}} \right] dxdy$  (8)

$$
\delta^{2}V = \alpha^{2} \iint \left[ \xi^{2} \frac{\partial^{2}F}{\partial u^{2}} + \xi_{x} \frac{\partial^{2}F}{\partial u_{x}^{2}} + \xi_{y}^{2} \frac{\partial F}{\partial u_{y}^{2}} + 2 \left[ \xi \xi_{x} \frac{\partial^{2}F}{\partial u \partial u_{y}} + \xi \xi_{y} \frac{\partial^{2}F}{\partial u \partial u_{y}} + \xi_{x} \xi_{y} \frac{\partial^{2}F}{\partial u \partial u_{z}} \right] dxdy +
$$
\n
$$
\beta^{2} \iint \left[ \eta^{2} \frac{\partial^{2}F}{\partial v^{2}} + \eta_{x} \frac{\partial^{2}F}{\partial v_{x}^{2}} + \eta_{y}^{2} \frac{\partial F}{\partial v_{y}^{2}} + 2 \left[ \eta \eta_{x} \frac{\partial^{2}F}{\partial v \partial v_{x}} + \eta \eta_{y} \frac{\partial^{2}F}{\partial v \partial v_{y}} + \eta_{x} \eta_{y} \frac{\partial^{2}F}{\partial v \partial v_{z}^{2}} \right] dxdy +
$$
\n
$$
\gamma^{2} \iint \left[ \zeta^{2} \frac{\partial^{2}F}{\partial u^{2}} + \zeta_{x} \frac{\partial^{2}F}{\partial u^{2}} + \zeta_{y}^{2} \frac{\partial F}{\partial u \partial v_{y}} + \zeta_{x}^{2} \frac{\partial F}{\partial u \partial v_{z}} + \zeta_{xy} \frac{\partial^{2}F}{\partial u \partial v_{xy}} + \zeta_{xy} \frac{\partial^{2}F}{\partial u \partial v_{xy}} \right] dxdy +
$$
\n
$$
+2 \left[ \zeta \zeta_{x} \frac{\partial^{2}F}{\partial w \partial w_{x}} + \zeta \zeta_{xy} \frac{\partial^{2}F}{\partial w \partial w_{xy}} + \zeta \zeta_{xy} \frac{\partial^{2}F}{\partial w \partial w_{xy}} + \zeta \zeta_{xy} \frac{\partial^{2}F}{\partial w \partial w_{xy}} + \zeta_{xy} \zeta_{yy} \frac{\partial^{2}F}{\partial w \partial w_{yy}} + \zeta_{y} \zeta_{xy} \frac{\partial^{2}F}{\partial w \partial w_{xy}} \right] dxdy +
$$
\n
$$
+ \zeta_{y} \zeta_{yy} \frac{\partial^{2}F}{
$$

# <span id="page-20-0"></span>**2.3.1.2 Primeira variação da integral dupla**

Vamos analisar o primeiro termo da variação da energia potencial que é *δV* . Pelo princípio de energia potencial mínima *δV* tem de ser zero, e como *α, βeγ* são aleatórios e não nulos, temos:

<span id="page-21-1"></span>
$$
\delta V = \iint \left[ \xi \frac{\partial F}{\partial u} + \xi_x \frac{\partial F}{\partial u_x} + \xi_y \frac{\partial F}{\partial u_y} \right] dxdy = 0 \tag{10}
$$

$$
\iint \left[ \eta \frac{\partial F}{\partial v} + \eta_x \frac{\partial F}{\partial v_x} + \eta_y \frac{\partial F}{\partial v_y} \right] dxdy = 0 \tag{11}
$$

$$
\iint \left[ \zeta \frac{\partial F}{\partial w} + \zeta_x \frac{\partial F}{\partial w_x} + \zeta_y \frac{\partial F}{\partial w_y} + \zeta_{xx} \frac{\partial F}{\partial w_{xx}} + \zeta_{xy} \frac{\partial F}{\partial w_{xy}} + \zeta_{yy} \frac{\partial F}{\partial w_{yy}} \right] dxdy = 0 \tag{12}
$$

Para prosseguir o cálculo é necessário integrar as equações acima, utilizando integração por partes. Também é necessário utilizar-se do Teorema de Green, que transforma uma integral de uma região em uma integral de contorno da região. Assim:

$$
\int_{A}^{B} u \mathrm{d}v = uv \Big|_{A}^{B} - \int A^{B} v \mathrm{d}u \to \int_{A}^{B} (u \mathrm{d}v + v \mathrm{d}u) = uv \Big|_{A}^{B}
$$
\n(13)

$$
\iint_{R} \left[ \frac{\partial v}{\partial x} - \frac{\partial u}{\partial y} \right] dxdy = \oint_{C} (u dx + v dy)
$$
\n(14)

Ainda se considerarmos um caso especial do Teorema de Green no qual  $v = \phi \psi$  e  $u = 0$  e analogamente  $u = \phi \psi$  e  $v = 0$  temos respectivamente:

$$
\iint_{R} \phi \frac{\partial \psi}{\partial x} dx dy = -\iint_{R} \psi \frac{\partial \phi}{\partial x} + \oint_{C} \phi \psi dy
$$
\n(15)

$$
\iint_{R} \phi \frac{\partial \psi}{\partial y} dxdy = -\iint_{R} \psi \frac{\partial \phi}{\partial y} - \oint_{C} \phi \psi dx \tag{16}
$$

Portando obtemos:

$$
\iint_{R} \xi_{x} \frac{\partial F}{\partial u_{x}} dx dy = -\iint_{R} \xi \frac{\partial}{\partial x} \left[ \frac{\partial F}{\partial u_{x}} \right] dx dy + \oint_{C} \frac{\partial F}{\partial u_{x}} dy
$$
\n
$$
\iint_{R} \xi_{y} \frac{\partial F}{\partial u_{y}} dx dy = -\iint_{R} \xi \frac{\partial}{\partial y} \left[ \frac{\partial F}{\partial u_{y}} \right] dx dy + \oint_{C} \frac{\partial F}{\partial u_{y}} dx
$$
\n(17)

<span id="page-21-0"></span>Assim podemos escrever a Equação [18:](#page-21-0)

$$
\iint_{R} \left[ \frac{\partial F}{\partial u} - \frac{\partial}{\partial x} \left[ \frac{\partial F}{\partial u_{x}} \right] - \frac{\partial}{\partial y} \left[ \frac{\partial F}{\partial u_{y}} \right] \right] \xi \, dx \, dy + \oint_{C} \xi \frac{\partial F}{\partial u_{x}} \, dy - \oint_{C} \xi \frac{\partial F}{\partial u_{y}} \, dx = 0 \tag{18}
$$

Sendo *ξ* arbitrário, temos que fazer com que a integral dupla na região R seja 0 para qualquer valor de *ξ* no contorno, sobrando então apenas as integrais de contorno. Além disso se considerarmos o caso especial, porém muito comum aqui, onde as linhas de coordenada constantes (*C<sup>x</sup>* para as linhas de coordenada x constante e *C<sup>y</sup>* para as linhas de y) são as mesmas do limite da região, por exemplo, uma placa retangular, nos dá:

$$
\oint_C \xi \frac{\partial F}{\partial u_x} dy = \oint_{C_x} \xi \frac{\partial F}{\partial u_x} dy + \oint_{C_y} \xi \frac{\partial F}{\partial u_x} dy = 0
$$
\n(19)

$$
\oint_C \xi \frac{\partial F}{\partial u_y} dx = \oint_{C_x} \xi \frac{\partial F}{\partial u_y} dx + \oint_{C_y} \xi \frac{\partial F}{\partial u_y} dx = 0
$$
\n(20)

Nas linhas de coordenadas constantes a sua respectiva diferenciação deve ser zero, ou seja, em $C_x \to dx = 0$ e em $C_y \to dy = 0$ , assim resta apenas:

$$
\oint_{C_x} \xi \frac{\partial F}{\partial u_x} dy - \oint_{C_y} \xi \frac{\partial F}{\partial u_y} dx = 0
$$
\n(21)

Analisando a Equação [10](#page-21-1) temos a Equação de Euler.

$$
\frac{\partial F}{\partial u} - \frac{\partial}{\partial x} \left[ \frac{\partial F}{\partial u_x} \right] - \frac{\partial}{\partial y} \left[ \frac{\partial F}{\partial u_y} \right] = 0 \text{ , na região R}
$$
 (22)

$$
\xi \frac{\partial F}{\partial u_x} = 0
$$
, nas linhas de coordenada constante x  $(C_x)$  (23)  

$$
\xi \frac{\partial F}{\partial u_y} = 0
$$
, nas linhas de coordenada constante y  $(C_y)$  (24)

O mesmo procedimento deve ser feito para as outras Equações [11](#page-21-1) e [12.](#page-21-1) A Equação de Euler para a Equação [11](#page-21-1) é:

$$
\frac{\partial F}{\partial v} - \frac{\partial}{\partial x} \left[ \frac{\partial F}{\partial v_x} \right] - \frac{\partial}{\partial y} \left[ \frac{\partial F}{\partial v_y} \right] = 0 \text{ , na região R}
$$
 (25)

$$
\eta \frac{\partial F}{\partial v_x} = 0
$$
, nas linhas de coordenada constante x  $(C_x)$  (26)

$$
\eta \frac{\partial F}{\partial v_y} = 0
$$
, nas linhas de coordenada constante y $(C_y)$  (27)

Finalmente para a Equação [12](#page-21-1) a Equação de Euler é:

$$
\frac{\partial F}{\partial w} - \frac{\partial}{\partial x} \left[ \frac{\partial F}{\partial w_x} \right] - \frac{\partial}{\partial y} \left[ \frac{\partial F}{\partial w_y} \right] + \frac{\partial^2}{\partial x^2} \left[ \frac{\partial F}{\partial w_{xx}} \right] + \frac{\partial^2}{\partial x \partial y} \left[ \frac{\partial F}{\partial w_{xy}} \right] + \frac{\partial^2}{\partial y^2} \left[ \frac{\partial F}{\partial w_{yy}} \right] = 0 \text{ , em R}
$$
\n
$$
\left[ \left[ \frac{\partial F}{\partial w_x} \right] - \frac{\partial}{\partial x} \left[ \frac{\partial F}{\partial w_{xx}} \right] - \frac{\partial}{\partial y} \left[ \frac{\partial F}{\partial w_{xy}} \right] \right] \zeta = 0 \text{ , nas linhas x constante } (C_x)
$$
\n
$$
\left[ \left[ \frac{\partial F}{\partial w_y} \right] - \frac{\partial}{\partial y} \left[ \frac{\partial F}{\partial w_{yy}} \right] - \frac{\partial}{\partial x} \left[ \frac{\partial F}{\partial w_{xy}} \right] \right] \zeta = 0 \text{ , nas linhas y constante } (C_y)
$$
\n
$$
\zeta_x \left[ \frac{\partial F}{\partial w_{xx}} \right] = 0 \text{ , nas linhas x constante } (C_x)
$$
\n
$$
\zeta_y \left[ \frac{\partial F}{\partial w_{yy}} \right] = 0 \text{ , nas linhas y constante } (C_y)
$$
\n
$$
\zeta \left[ \frac{\partial F}{\partial w_{xy}} \right] = 0 \text{ , em } (x_1, y_1), (x_2, y_2), (x_3, y_3) \text{ e } (x_4, y_4) \quad (28)
$$

# <span id="page-23-0"></span>**2.3.1.3 Equações diferenciais de equilíbrio e suas condições de contorno para teoria de placa de Von Kármán**

Na teoria de Von Kárman, as deformações são grandes o suficientes para que seja necessário considerar as forças no plano e seus deslocamentos.

<span id="page-23-2"></span>
$$
\bar{\epsilon}_x = u_x + \frac{1}{2} w_x^2
$$
  
\n
$$
\bar{\epsilon}_y = v_y + \frac{1}{2} w_y^2
$$
  
\n
$$
\bar{\gamma}_{xy} = v_x u_y + w_x w_y
$$
\n(29)

Além disso, Kirchhoff presumiu uma variação linear da deformação através da espessura da placa:

<span id="page-23-1"></span>
$$
\epsilon_x = \bar{\epsilon_x} + Z\kappa_x \to \text{ ,sendo } \kappa_x = -w_{xx} \text{ e } Z \text{ a coordenada da espessura}
$$

$$
\epsilon_y = \bar{\epsilon_y} + Z\kappa_y \to \text{ ,sendo } \kappa_y = -w_{yy} \text{ e } Z \text{ a coordenada da espessura}
$$

$$
\gamma_{xy} = \gamma \bar{x}y + Z\kappa_{xy} \to \text{ ,sendo } \kappa_{xy} = -2w_{xy} \text{ e } Z \text{ a coordenada da espessura}
$$
(30)

Essa hipótese de Kirchhoff envolve dizer que qualquer plano perpendicular ao plano médio da placa permanece reto, perpendicular e inextensível após a flexão da placa, ou seja,  $\gamma_{xz} = \gamma_{yz} = 0$ , bem como  $\epsilon_z = 0$ . Isso nos leva a aproximação do estado plano de tensões no qual  $\sigma_z = 0$ . Assim:

<span id="page-24-0"></span>
$$
\sigma_x = \frac{E}{1 - \nu^2} (\epsilon_x + \nu \epsilon_y)
$$
  
\n
$$
\sigma_y = \frac{E}{1 - \nu^2} (\epsilon_y + \nu \epsilon_z)
$$
  
\n
$$
\tau_{xy} = \frac{E}{2(1 + \nu)} \tau_{xy}
$$
\n(31)

<span id="page-24-1"></span>Por definição a energia de deformação de um material elástico isotrópico e com  $\sigma_z = \gamma_{yz} = \gamma_{xz} = 0$  é:

$$
U = \frac{1}{2E} \iint_R \left[ \int_{-\frac{t}{2}}^{\frac{t}{2}} \left[ \sigma_x^2 + \sigma_y^2 - 2\nu\sigma_x\sigma_y + 2(1+\nu)\tau_{xy}^2 \right] \mathrm{d}z \right] \mathrm{d}x \mathrm{d}y \tag{32}
$$

<span id="page-24-2"></span>Substituindo as Equações [30,](#page-23-1) [31](#page-24-0) na Equação [32:](#page-24-1)

$$
U_m = \frac{Et}{2(1+\nu^2)} \iint_R \left[ \bar{\epsilon_x}^2 + \bar{\epsilon_y}^2 + 2\nu\bar{\epsilon_x}\bar{\epsilon_y} + \frac{1}{2}(1-\nu)\bar{\gamma_{xy}}^2 \right] dxdy \tag{33}
$$

<span id="page-24-3"></span>
$$
U_b = \frac{Et^3}{24(1+\nu^2)} \iint_R \left[ w_{xx}^2 + w_{yy}^2 + 2\nu w_{xx} w_{yy} + 2(1-\nu)w_{xy}^2 \right] dxdy \tag{34}
$$

Sendo  $U = U_m + U_b$ .

A energia de deformação de membrana está associado à deformações no plano médio da placa, no sentido de tracionar ou comprimir a placa, já a energia de flexão está associado a flexão sem que haja tração ou compressão da placa. Essa separação de energias acontece neste caso de placas isotrópicas. A energia potencial de forças externas consiste nos trabalhos calculados na seção anterior [2.3.1.2.](#page-20-0)

Substituindo a Equação [29](#page-23-2) nas Equações [33](#page-24-2) e [34](#page-24-3) se obtém a energia potencial total  $(V = U + \Omega)$ , pois por comparação com a Equação [6](#page-18-4) identificamos a função F que está sendo integrada duplamente na região R.

$$
F = \frac{A}{2} \left[ \left[ u_x + \frac{1}{2} w_x^2 \right]^2 + \left[ v_y + \frac{1}{2} w_y^2 \right]^2 + 2v \left[ u_x + \frac{1}{2} w_x^2 \right] \left[ v_y + \frac{1}{2} w_y^2 \right] + \left[ \frac{1 - \nu}{2} \right] \left( v_x + u_y + w_x w_y \right)^2 \right] + \frac{D}{2} \left[ w_{xx}^2 + w_{yy}^2 + 2\nu w_{xx} w_{yy} + 2(1 - \nu) w_{xy}^2 \right] - pw \tag{35}
$$

$$
A = \frac{Et}{1 - \nu^2} \text{ e } D = \frac{Et^3}{12(1 - \nu^2)}.
$$

*A* é conhecido como rigidez extensora e *D* rigidez de flexão devido aos termos que estão

associados a eles em F. Como podemos ver, apenas Ω*<sup>P</sup>* aparece na energia potencial total pois é a única energia externa que é integrada na região R, da mesma forma que a função F.

As Equações de Euler utilizam várias derivadas parciais de F, e são elas:

$$
\frac{\partial F}{\partial u} = \frac{\partial F}{\partial v} = 0
$$
\n
$$
\frac{\partial F}{\partial u_y} = \frac{\partial F}{\partial v_x} = \frac{A}{2}[(1 - \nu)(v_x + u_y + w_x w_y)]
$$
\n
$$
\frac{\partial F}{\partial v_y} = A\left[\left(v_y + \frac{1}{2}w_y^2\right) + \nu\left(u_x + \frac{1}{2}w_x^2\right)\right]
$$
\n
$$
\frac{\partial F}{\partial u_x} = A\left[\left(u_x + \frac{1}{2}w_x^2\right) + \nu\left(v_y + \frac{1}{2}w_y^2\right)\right]
$$
\n
$$
\frac{\partial F}{\partial w_x} = A\left[wx\left(u_x + \frac{1}{2}w_x^2\right) + \nu w_x\left(v_y + \frac{1}{2}w_y^2\right) + \frac{1 - \nu}{2}w_y(v_x + u_y + w_x w_y)\right]
$$
\n
$$
\frac{\partial F}{\partial w_y} = A\left[wy\left(v_y + \frac{1}{2}w_y^2\right) + \nu w_y\left(u_x + \frac{1}{2}w_x^2\right) + \frac{1 - \nu}{2}w_x(v_x + u_y + w_x w_y)\right]
$$
\n
$$
\frac{\partial F}{\partial w} = -p, \frac{\partial F}{\partial wxx} = D(w_{xx} + \nu w_{yy}), \frac{\partial F}{\partial wxy} = 2D(1 - \nu w_{xy}), \frac{\partial F}{\partial wyy} = D(w_{yy} + \nu w_{xx})
$$
\n(36)

<span id="page-25-0"></span>Com os valores das derivadas parciais vamos substitui-las nas equações de Euler encontradas na seção anterior. Assim, chega-se nas equações de equilíbrio:

$$
\frac{\partial}{\partial x}\left[\left(u_x + \frac{1}{2}w_x^2\right) + \nu\left(v_y + \frac{1}{2}w_y^2\right)\right] + \frac{1-\nu}{2}\frac{\partial}{\partial y}(v_x + u_y + w_xw_y) = 0\tag{37}
$$

<span id="page-25-1"></span>
$$
\frac{\partial}{\partial y}\left[\left(v_y + \frac{1}{2}w_y^2\right) + \nu\left(u_x + \frac{1}{2}w_x^2\right)\right] + \frac{1-\nu}{2}\frac{\partial}{\partial x}(v_x + u_y + w_x w_y) = 0\tag{38}
$$

<span id="page-25-2"></span>
$$
-A\frac{\partial}{\partial x}\left[wx\left(u_x + \frac{1}{2}w_x^2\right) + \nu w_x\left(v_y + \frac{1}{2}w_y^2\right) + \frac{1-\nu}{2}w_y(v_x + u_y + w_xw_y)\right] - A\frac{\partial}{\partial y}\left[wy\left(v_y + \frac{1}{2}w_y^2\right) + \nu w_y\left(u_x + \frac{1}{2}w_x^2\right) + \frac{1-\nu}{2}w_x(v_x + u_y + w_xw_y)\right] + D\left[\frac{\partial^2}{\partial x^2}(w_{xx} + \nu w_{yy}) + 2(1-\nu)\frac{\partial^2}{\partial x\partial y}w_{xy} + \frac{\partial^2}{\partial x^2}(w_{yy} + \nu w_{xx})\right] = p \quad (39)
$$

Utilizando as relações [29](#page-23-2) e [31](#page-24-0) e as relações de força-deformação, momento-curvatura temos:

$$
N_x = \int_{-\frac{t}{2}}^{\frac{t}{2}} \sigma_x \mathrm{d}z = A(\bar{\epsilon}_x + \nu \bar{\epsilon}_y)
$$
  
\n
$$
N_y = \int_{-\frac{t}{2}}^{\frac{t}{2}} \sigma_y \mathrm{d}z = A(\bar{\epsilon}_y + \nu \bar{\epsilon}_x)
$$
  
\n
$$
N_{xy} = \int_{-\frac{t}{2}}^{\frac{t}{2}} \tau_{xy} \mathrm{d}z = \frac{1-\nu}{2} A \bar{\gamma}_{xy}
$$
  
\n
$$
M_x = \int_{-\frac{t}{2}}^{\frac{t}{2}} \sigma_x z \mathrm{d}z = D(\kappa_x + \nu \kappa_y)
$$
  
\n
$$
M_y = \int_{-\frac{t}{2}}^{\frac{t}{2}} \sigma_y z \mathrm{d}z = D(\kappa_y + \nu \kappa_x)
$$
  
\n
$$
M_{xy} = \int_{-\frac{t}{2}}^{\frac{t}{2}} \tau_{xy} z \mathrm{d}z = \frac{1-\nu}{2} D \kappa_{xy}
$$
  
\n(40)

Por fim, as equações de equilíbrio ficam (as duas primeiras equações são usadas para simplificar a terceira):

$$
\frac{\partial N_x}{\partial x} + \frac{\partial N_{xy}}{\partial y} = 0 \tag{41}
$$

$$
\frac{\partial N_{xy}}{\partial x} + \frac{\partial N_y}{\partial y} = 0\tag{42}
$$

$$
D\nabla^4 w - N_x w_{xx} - N_y w_{yy} - 2N_{xy} w_{xy} = p \tag{43}
$$

Sendo que:

$$
\nabla^4 w = \frac{\partial^4 w}{\partial x^4} + 2 \frac{\partial^4 w}{\partial x^2 \partial y^2} + \frac{\partial^4 w}{\partial y^4}
$$
\n
$$
\tag{44}
$$

### <span id="page-26-0"></span>**2.3.1.4 Variação da segunda variação da integral dupla**

Será analisado agora a variação da segunda variação da integral dupla,  $\delta(\bar{\delta}^2 V)$ , que deve ser zero segundo os critérios de flambagem. Para obter *δV* aplicamos uma variação no deslocamento do estado de equilíbrio,  $u \to u + \delta u$ . As variáveis que tem o variacional estão ligadas a flambagem, e nos levarão a carga de flambagem.

Assim, é feita uma mudança de variáveis,  $\delta u \to \bar{u}$ , e a Equação de  $\bar{\delta}^2 V$  na forma:

$$
\delta^2 V = \iint_R \left[ (\delta u)^2 \frac{\partial^2 F}{\partial u^2} + (\delta u_x)^2 \frac{\partial^2 F}{\partial u_x^2} + \dots + (\delta u)(\delta v) \frac{\partial^2 F}{\partial u \partial v} + \dots \right] dxdy \tag{45}
$$

fica:

$$
\delta^2 V = \iint_R \left[ \bar{u}^2 \frac{\partial^2 F}{\partial u^2} + \bar{u}_x^2 \frac{\partial^2 F}{\partial u_x^2} + \dots + \bar{u} \bar{v} \frac{\partial^2 F}{\partial u \partial v} + \dots \right] dxdy \tag{46}
$$

Considerando que  $\bar{\delta}^2 V = \iint_R H \mathrm{d}x \mathrm{d}y$ , então quando aplicarmos os critério de flambagem  $\delta(\bar{\delta}^2 V)$  encontramos a mesma situação da seção anterior na qual  $V = \iint_R F \mathrm{d}x \mathrm{d}y$ e aplicamos o variacional. De forma análoga a seção anterior obtemos as equações de equilíbrio:

$$
\frac{\partial H}{\partial \bar{u}} - \frac{\partial}{\partial x} \left[ \frac{\partial H}{\partial \bar{u}_x} \right] - \frac{\partial}{\partial y} \left[ \frac{\partial H}{\partial \bar{u}_y} \right] = 0 \tag{47}
$$

$$
\frac{\partial H}{\partial \bar{v}} - \frac{\partial}{\partial x} \left[ \frac{\partial H}{\partial \bar{v}_x} \right] - \frac{\partial}{\partial y} \left[ \frac{\partial H}{\partial \bar{v}_y} \right] = 0 \tag{48}
$$

$$
\frac{\partial H}{\partial \bar{w}} - \frac{\partial}{\partial x} \left[ \frac{\partial H}{\partial \bar{w}_x} \right] - \frac{\partial}{\partial y} \left[ \frac{\partial H}{\partial \bar{w}_y} \right] + \frac{\partial^2}{\partial x^2} \left[ \frac{\partial H}{\partial \bar{w}_{xx}} \right] + \frac{\partial^2}{\partial x \partial y} \left[ \frac{\partial H}{\partial \bar{w}_{xy}} \right] + \frac{\partial^2}{\partial y^2} \left[ \frac{\partial H}{\partial \bar{w}_{yy}} \right] = 0 \tag{49}
$$

Analisando o potencial de forças externas, vemos que  $\delta^2 \Omega = 0$  restando apenas *δ* <sup>2</sup>*U* em *δ* <sup>2</sup>*V* , ou seja, as equações acima são as equações de equilíbrio finais.

Olhando para a Equação *H*, pode-se escreve-la de forma compacta utilizando índices, sendo *u*¯*<sup>i</sup>* = (*u,* ¯ *u*¯*x, u*¯*y, v,* ¯ *v*¯*x, v*¯*y,w,* ¯ *w*¯*x,w*¯*y,w*¯*xx,w*¯*xy,w*¯*yy*) e *u<sup>i</sup>* = (*u, ux, uy, v, vx, vy, w, wx, wy, wxx, wxy, wyy*). São usados também o índice j que segue o mesmo padrão de i,  $\bar{u}_j$  e  $u_j$ . Assim H fica:

$$
H = \bar{u}_i \bar{u}_j \frac{\partial^2 F}{\partial \bar{u}_i \partial \bar{u}_j} \tag{50}
$$

As derivadas parciais de *H* ficam:

$$
\frac{\partial H}{\partial \bar{u}_i} = 2\bar{u}_j \frac{\partial^2 F}{\partial \bar{u}_i \partial \bar{u}_j} \tag{51}
$$

<span id="page-28-2"></span>Escrevendo então as Equações de Euler para flambagem, temos:

$$
\bar{u}_j \frac{\partial^2 F}{\partial \bar{u} \partial \bar{u}_j} - \frac{\partial}{\partial x} \left[ \bar{u}_j \frac{\partial^2 F}{\partial \bar{u}_x \partial \bar{u}_j} \right] - \frac{\partial}{\partial y} \left[ \bar{u}_j \frac{\partial^2 F}{\partial \bar{u}_y \partial \bar{u}_j} \right] = 0
$$
\n(52)

<span id="page-28-3"></span>
$$
\bar{u}_j \frac{\partial^2 F}{\partial \bar{v} \partial \bar{u}_j} - \frac{\partial}{\partial x} \left[ \bar{u}_j \frac{\partial^2 F}{\partial \bar{v}_x \partial \bar{u}_j} \right] - \frac{\partial}{\partial y} \left[ \bar{u}_j \frac{\partial^2 F}{\partial \bar{v}_y \partial \bar{u}_j} \right] = 0
$$
\n(53)

<span id="page-28-4"></span>
$$
\bar{u}_{j} \frac{\partial^{2} F}{\partial \bar{w} \partial \bar{u}_{j}} - \frac{\partial}{\partial x} \left[ \bar{u}_{j} \frac{\partial^{2} F}{\partial \bar{w}_{x} \partial \bar{u}_{j}} \right] - \frac{\partial}{\partial y} \left[ \bar{u}_{j} \frac{\partial^{2} F}{\partial \bar{w}_{y} \partial \bar{u}_{j}} \right] + + \frac{\partial^{2}}{\partial x^{2}} \left[ \bar{u}_{j} \frac{\partial^{2} F}{\partial \bar{w}_{xx} \partial \bar{u}_{j}} \right] + \frac{\partial^{2}}{\partial x \partial y} \left[ \bar{u}_{j} \frac{\partial^{2} F}{\partial \bar{w}_{xy} \partial \bar{u}_{j}} \right] + \frac{\partial^{2}}{\partial y^{2}} \left[ \bar{u}_{j} \frac{\partial^{2} F}{\partial \bar{w}_{yy} \partial \bar{u}_{j}} \right] = 0
$$
\n(54)

# <span id="page-28-0"></span>**2.3.1.5 Equação diferencial de flambagem e expressões de energia para uma placa retangular com cargas no plano**

Para encontrar a Equação de flambagem vamos desconsiderar as energias potenciais de forças externas à placa, com exceção das forças do plano da placa, *Nx*, *N<sup>y</sup>* e *Nxy*, que são as forças de compressão que causam a flambagem.

Da seção anterior, temos a segunda variação da integral dupla em função de derivadas parciais de F, função também encontrada nas seções anteriores. Devemos então calcular todas essas derivadas parciais de F, tal como calculamos na seção anterior, na análise da primeira variação da integral dupla.

Fazendo isso, e substituindo na Equação de  $\bar{\delta}^2 V$  temos:

<span id="page-28-1"></span>
$$
\bar{\delta}^{2}V = A \iint \left[ \bar{u}_{x}^{2} + \frac{1-\nu}{2} \bar{u}_{y}^{2} + \frac{1-\nu}{2} \bar{v}_{x}^{2} + \bar{v}_{y}^{2} + \frac{1}{2} \left[ u_{x} + \frac{1}{2} w_{x}^{2} \right] + w_{x}^{2} + \nu \left[ v_{y} + \frac{1}{2} w_{y}^{2} + \frac{1-\nu}{2} w_{y}^{2} \right] \bar{w}_{x}^{2} + \frac{1}{2} \left[ v_{y} + \frac{1}{2} w_{y}^{2} \right] + w_{y}^{2} + \nu \left[ u_{x} + \frac{1}{2} w_{x}^{2} + \frac{1-\nu}{2} w_{x}^{2} \right] \bar{w}_{y}^{2} \right] dxdy +
$$
\n
$$
+ D \iint \left[ \bar{w}_{xx}^{2} + 2(1-\nu)\bar{w}_{xy}^{2} + \bar{w}_{yy} + 2\nu \bar{w}_{xx} \bar{w}_{yy} \right] dxdy +
$$
\n
$$
+ 2A \iint \left[ \frac{1-\nu}{2} (v_{x} + u_{y}) + w_{x} w_{y} \right] \bar{w}_{x} \bar{w}_{y} + \nu \bar{u}_{x} \bar{v}_{y} + \frac{1-\nu}{2} \bar{u}_{y} \bar{v}_{x} + \frac{1-\nu}{2} \bar{u}_{y} \bar{w}_{x} + \frac{1-\nu}{2} w_{x} \bar{u}_{y} \bar{w}_{y} + \frac{1-\nu}{2} w_{y} \bar{u}_{y} \bar{w}_{x} + \frac{1-\nu}{2} w_{y} \bar{v}_{x} \bar{w}_{y} + \frac{1-\nu}{2} w_{y} \bar{v}_{x} \bar{w}_{x} + \frac{1-\nu}{2} w_{y} \bar{v}_{x} \bar{w}_{y} + \nu w_{x} \bar{v}_{y} \bar{w}_{x} + w_{y} \bar{v}_{y} \bar{w}_{y} \right] dxdy \qquad (55)
$$

Vale relembrar que as variáveis com barra em cima são os variacionais das derivadas do deslocamento do estado de equilíbrio e as variáveis sem barra são derivadas do deslocamento do estado de equilíbrio. A Equação [55](#page-28-1) pode ser reescrita como  $\bar{\delta}^{2}V = \bar{\delta}^{2}U_{m_{1}} + \bar{\delta}^{2}U_{m_{2}} + \bar{\delta}^{2}U_{m_{3}} + \bar{\delta}^{2}U_{m_{4}} + \bar{\delta}^{2}U_{b}$ , sendo:

$$
\bar{\delta}^2 U_{m_1} = A \iint \left[ \bar{u}_x^2 + \bar{v}_y^2 + 2\nu \bar{u}_x \bar{v}_y + \frac{1-\nu}{2} (\bar{u}_y + \bar{v}_x)^2 \right] dxdy \tag{56}
$$

$$
\overline{\delta}^2 U_{m_2} = A \iint \left[ (u_x + \nu v_y) \overline{w}_x^2 + (v_y + \nu u_x) \overline{w}_y^2 + (1 - \nu)(v_x + u_y) \overline{w}_x \overline{w}_y \right] dxdy \tag{57}
$$

$$
\bar{\delta}^2 U_{m_3} = 2A \iint \left[ (\bar{u}_x + \nu \bar{v}_y) w_x \bar{w}_x + (\bar{v}_y + \nu \bar{u}_x) w_y \bar{w}_y + \frac{1 - \nu}{2} (\bar{u}_y + \bar{v}_x) (w_y \bar{w}_x + w_x \bar{w}_y) \right] dxdy \tag{58}
$$

$$
\bar{\delta}^2 U_{m_4} = \frac{A}{2} \iint \left[ 3w_x^2 \bar{w}_x^2 + 3w_y^2 \bar{w}_y^2 + w_x^2 \bar{w}_y^2 + \bar{w}_x^2 w_y^2 + 4w_x w_y \bar{w}_x \bar{w}_y \right] dxdy \tag{59}
$$

$$
\bar{\delta}^2 U_b = D \iint \left[ \bar{w}_{xx}^2 + \bar{w}_{yy}^2 + 2\nu \bar{w}_{xx} \bar{w}_{yy} + 2(1 - \nu)\bar{w}_{xy}^2 \right] dxdy \tag{60}
$$

Em uma placa sem imperfeições geométricas iniciais, ocorrem apenas deformações de membrana antes da flambagem, ou seja, *w<sup>x</sup>* e *w<sup>y</sup>* são iguais a zero. Assim, substituindo as derivadas parciais de F nas Equações de Euler [52,](#page-28-2) [53](#page-28-3) e [54](#page-28-4) temos:

$$
\frac{\partial}{\partial x}(\bar{u}_x + \nu \bar{v}_y) + \frac{1-\nu}{2} \frac{\partial}{\partial y}(\bar{u}_y + \bar{v}_x) = 0
$$
\n(61)

$$
\frac{1-\nu}{2}\frac{\partial}{\partial x}(\bar{u}_y+\bar{v}_x)+\frac{\partial}{\partial y}(\bar{v}_y+\nu\bar{u}_x)=0
$$
\n(62)

$$
D\nabla^4 \bar{w} - \bar{w}_{xx}A(\bar{u}_x + \nu \bar{v}_y) - \bar{w}_{yy}A(\bar{v}_y + \nu \bar{u}_x) - \bar{w}_{xy}A(1-\nu)(v_x + u_y) = 0 \tag{63}
$$

As equações acima devem ser simplificadas da mesma forma como foi simplificada as Equações [37,](#page-25-0) [38](#page-25-1) e [39,](#page-25-2) porém utilizaremos variacionais da seguinte forma:

$$
\delta N_x = A(\bar{u}_x + \nu \bar{v}_y) \quad \delta N_y = A(\bar{v}_y + \nu \bar{u}_x) \quad \delta N_{xy} = \frac{1 - \nu}{2} A(\bar{u}_y + \nu \bar{v}_x) \tag{64}
$$

$$
\delta M_x = -D(\bar{w}_{xx} + \nu \bar{w}_{yy}) \delta M_y = -D(\bar{w}_{yy} + \nu \bar{w}_{xx}) \delta M_{xy} = -(1 - \nu)D\bar{w}_{xy}
$$
(65)

<span id="page-30-1"></span>Por fim a Equação diferencial de flambagem fica:

$$
\frac{\partial}{\partial x}(\delta N_x) + \frac{\partial}{\partial y}(\delta N_{xy}) = \delta N_{x,x} + \delta N_{xy,y} = 0
$$
\n(66)

$$
\frac{\partial}{\partial x}(\delta N_{xy}) + \frac{\partial}{\partial y}(\delta N_y) = \delta N_{xy,x} + \delta N_{y,y} = 0
$$
\n(67)

$$
\frac{\partial^2}{\partial x^2} \delta M_x + 2 \frac{\partial^2}{\partial x \partial y} \delta M_{xy} \frac{\partial^2}{\partial y^2} \delta M_y + N_x \bar{w}_{xx} + N_y \bar{w}_{yy} + 2N_{xy} \bar{w}_{xy} =
$$
  
=  $D \nabla^4 \delta w + \bar{N}_x \delta w_{,xx} + \bar{N}_y \delta w_{,yy} + 2\bar{N}_{xy} \delta w_{,xy}$  (68)

#### <span id="page-30-0"></span>2.4 INSTABILIDADE EM ELEMENTOS FINITOS

A instabilidade em elementos finitos pode ser tratada de duas maneiras diferentes, uma considerando pequenas deformações e a segunda grandes deformações. A primeira conhecida como método linear é basicamente a solução de um problema de autovalor e autovetor, sendo que o autovalor nos da a carga de flambagem enquanto o autovetor nos da os modos de flambagem qualitativos, ou seja, eles representam o modo porém sem informações quanto aos deslocamentos e tensões desenvolvidas. O problema de autovalor surge da segunda variação da energia potencial descrita na Equação [55.](#page-28-1) A matriz de rigidez do elemento finito é calculada a partir da aplicação do primeiro Teorema de Castigliano na Equação da segunda variação da energia potencial e das funções de forma do elemento, que resulta em um sistema na forma:

$$
\{F\} = \left[ [K] - [K_g] \right] \{q\} \tag{69}
$$

Sendo K a matriz rigidez clássica de placas e *K<sup>g</sup>* a matriz de rigidez geométrica ou matriz de tensão inicial. A matriz de rigidez geométrica aparece devido a consideração inicial da placa estar levemente deformada no sentido da iminência da flambagem. A <span id="page-31-3"></span>nulidade do determinante da matriz de rigidez global leva ao problema de autovalor da Equação [70,](#page-31-3) no qual *λ* são as cargas de flambagem e *x* os respectivos modos.

$$
[[K] - \lambda [K_g]]\{x\} = 0\tag{70}
$$

Quando consideramos grandes deformações a trajetória de equilíbrio da estrutura deve ser avaliada. Este método é conhecido como não linear, é uma análise incremental/iterativa e consiste em aplicar o carregamento da estrutura de forma gradual e cumulativa até que toda carga esteja aplicada. Desta maneira a cada iteração realizada as equações de equilíbrio, como a Equação [66,](#page-30-1) são resolvida por métodos numéricos, como Newton-Raphson, e as matrizes de rigidez atualizadas. Neste método é possível observar o comportamento e influência das imperfeições geométricas na estrutura. A análise não linear nos leva a cargas de flambagem bem mais próximas das cargas reais, porém exige um poder computacional muito maior do que o método linear, além de uma entrada de dados mais complexa [\(SUBRAMANI; SUGATHAN,](#page-60-8) [2012\)](#page-60-8).

#### <span id="page-31-0"></span>**3 OBJETIVO**

#### <span id="page-31-1"></span>3.1 OBJETIVO GLOBAL

Analisar numericamente e experimentalmente os efeitos das imperfeições geométricas iniciais no fenômeno de instabilidade de um cilindro de paredes finas.

### <span id="page-31-2"></span>3.2 OBJETIVO ESPECÍFICO

Aplicar a técnica de fotoprocessamento na reconstrução do cilindro de paredes finas visando a partir de imagens digitais obter um modelo do cilindro com suas imperfeições geométricas e utilizar este modelo na análise por elementos finitos.

### <span id="page-32-1"></span>**4 CARACTERIZAÇÃO DA GEOMETRIA**

A geometria analisada neste trabalho é um cilindro, composto por uma chapa fina de aço em sua parede e dois tampos de aço mais espessos. Os tampos do cilindro foram cortados a laser com 250mm de diâmetro e em cada um deles foi feito um furo central onde foi soldado um eixo. Em um dos tampos foram realizados dois furos roscados que servem de encaixe para um manômetro e para uma bomba de vácuo. Para dar forma ao cilindro a chapa fina de aço foi calandrada utilizando os tampos como referência de diâmetro, para que tampos e cilindro ficassem com mesma medida. Desta forma foi utilizado como ponto de partida que o raio do cilindro fabricado é 125mm, e este será chamado de raio de referência. Após calandrada, as pontas da chapa foram soldadas formando o cilindro sendo posteriormente soldado os tampos no mesmo. Para finalizar, as regiões soldadas foram vedadas com cola de vedação e posteriormente pintadas. A Figura [9](#page-32-0) mostra o cilindro finalizado sem acabamento e a tabela [1](#page-33-1) seu dimensional.

Sabemos que todo processo de fabricação não é perfeito, ou seja, o valor do raio de referência pode variar se o cilindro possuir ovalização ou amassamentos. Para uma caracterização geométrica completa é necessário localizar e medir tais imperfeições geométricas. Neste trabalho foram utilizados dois métodos para medir estas imperfeições, o primeiro utilizando LVDT (do inglês Linear Variable Differential Transformer ou Transformador Diferencial Variável Linear) e o segundo o Fotoprocessamento.

<span id="page-32-0"></span>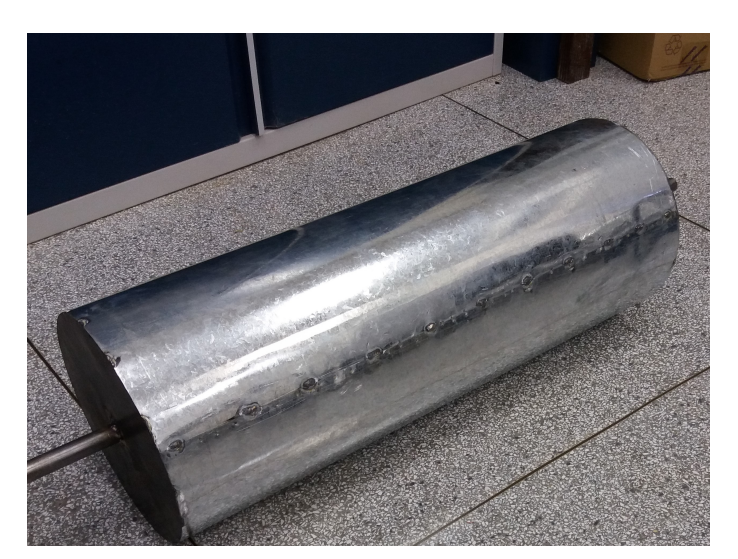

Figura 9 – Cilindro fabricado sem vedação e sem pintura

Fonte: Próprio autor.

# <span id="page-32-2"></span>4.1 MEDIÇÃO DE IMPERFEIÇÕES GEOMÉTRICAS COM LVDT

O LVDT é um instrumento que realiza medições de deslocamento em uma direção, assim os deslocamentos do LVDT medem um desvio, tanto para mais quanto para menos,

<span id="page-33-1"></span>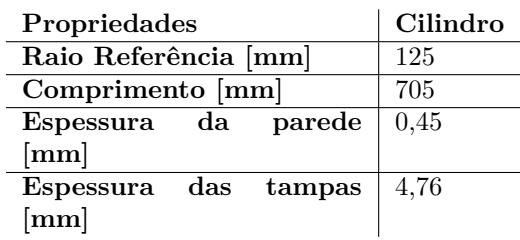

Tabela 1 – Propriedades geométricas do cilindro.

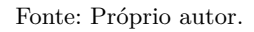

de uma referência. Se posicionados na direção do raio do cilindro, as medidas obtidas são somadas ao raio de referência do cilindro, mostrando o aumento ou diminuição do raio referência na posição medida.

Os LVDTs utilizados pertencem ao laboratório de engenharia civil da UNESP - Campus Ilha Solteira, foram fabricados por KYOWA do modelo DTH-A30. A aquisição de dados deles foi feita por um sistema de aquisição chamado DASYLab.

Primeiramente o cilindro foi preso pelos eixos dos tampos nos mancais de uma bancada experimental. A bancada experimental, mostrada na Figura [10](#page-33-0) é constituída de uma base rígida metálica com um mancal posicionado em cada extremo. Em uma das extremidades, a bancada possui um sistema de engrenagens, motor de passo mais controlador, que ligado ao eixo do cilindro é capaz girar e controlar a rotação do cilindro como mostra a Figura [11.](#page-34-0)

<span id="page-33-0"></span>Figura 10 – Bancada experimental.

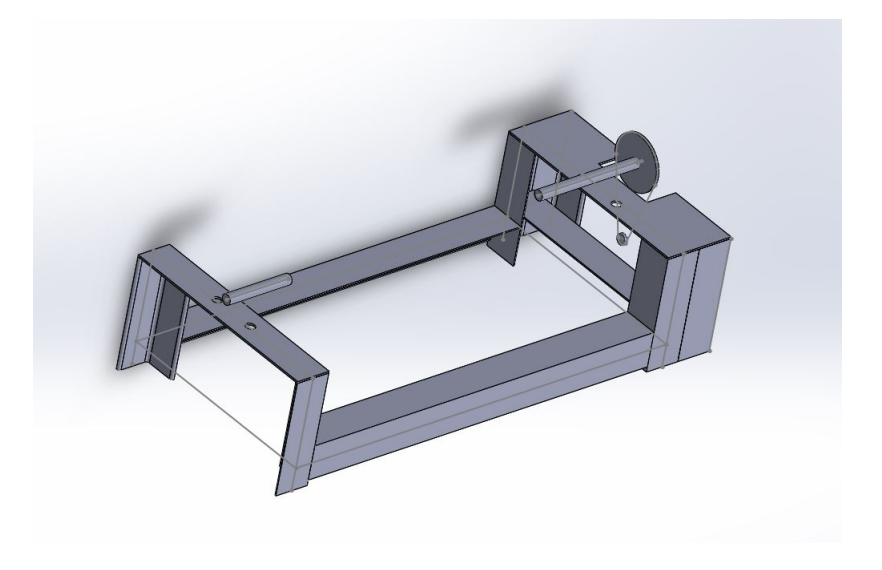

Fonte: Próprio autor.

<span id="page-34-0"></span>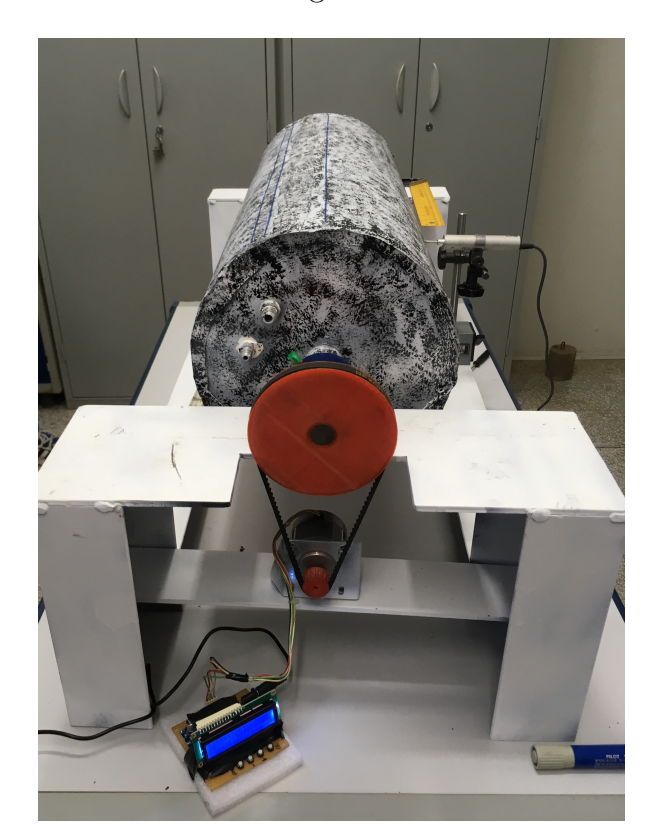

Figura 11 – Sistema de controle de giro da bancada com cilindro acoplado.

Fonte: Próprio autor.

O LVDT é fixado através de bases magnéticas na base metálica rígida da bancada, ao lado do cilindro, e sua haste de medição fica apontada para o cilindro, na direção do raio do mesmo.A Figura [12](#page-35-0) exemplifica este posicionamento.

Para iniciar as medidas com o LVDT a base magnética foi fixada em uma extremidade da bancada, a 25mm do tampo do cilindro, e esta foi chamada de posição 1. A ponta da haste de medição do LVDT foi posicionada ao lado da solda do cilindro, e esta vai ser posição angular 0 grau. Quando acionado o sistema de controle de giro da bancada, o cilindro rotaciona e a haste de medição do LVDT desliza pelo perímetro do cilindro medindo os deslocamentos radiais do cilindro a cada 9,4 graus, totalizando em 35 pontos medidos nesta posição 1. Como o LVDT não consegue passar na região da solda, o último ponto de medição foi em 329 graus com o LVDT nesta posição.

Assim a base magnética do LVDT é deslocada para o lado em 35mm, posição 2, e o processo se repete. Foram feitas medições em 20 posições espaçadas entre si em 35mm, sendo que a posição 1 e a posição 20 ficaram a 25mm das tampas do cilindro. Cada posição tem 35 pontos medidos no perímetro da circunferência do cilindro. A Figura [13](#page-35-1) mostra de forma esquemática o procedimento de medição.

Depois de somados os valores medidos ao raio de referência temos uma nuvem de

<span id="page-35-0"></span>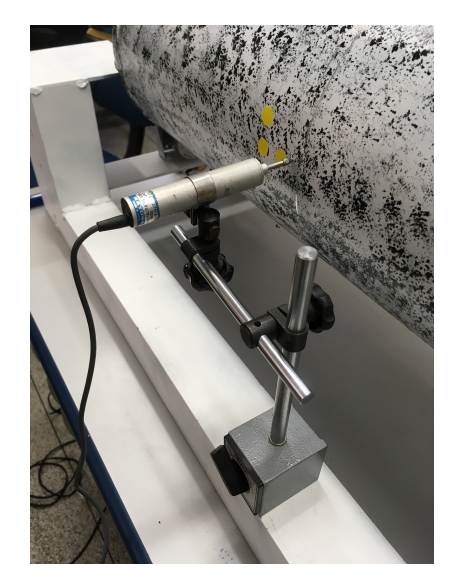

Figura 12 – Posição do LVDT na bancada experimental.

Fonte: Próprio autor.

<span id="page-35-1"></span>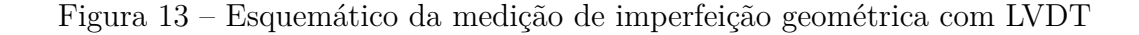

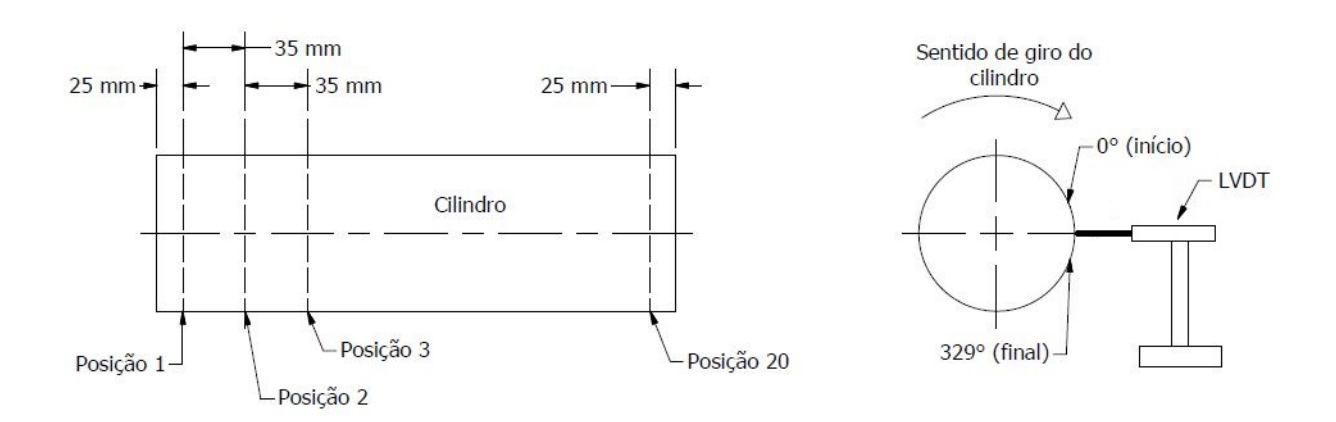

Fonte: Próprio autor.

pontos no espaço em coordenadas cilíndricas da forma (raio,angulo,altura). Transformando essa nuvem de pontos para coordenadas cartesianas da forma (x,y,z) foi possível trabalhar com estes dados no software SolidWorks. Neste software foi utilizada uma ferramenta chamada "Scan to 3D"que gerou uma superfície CAD em cima da nuvem de pontos. Esta geometria obtida em CAD será chamada neste trabalho como "Geometria LVDT".

#### <span id="page-36-1"></span>4.2 MEDIÇÃO DE IMPERFEIÇÕES GEOMÉTRICAS COM FOTOPROCESSAMENTO

O fotoprocessamento é uma técnica de escaneamento que busca modelar em 3 dimensões uma estrutura utilizando apenas imagens em 2 dimensões dela. A técnica procura associar várias imagens de uma mesma estrutura utilizando pontos chaves que são comuns entre as imagens, ou seja, é necessário que na hora da aquisição de imagens seja de tal forma que, a segunda foto capture uma parte da estrutura que primeira foto também tenha capturado, e a terceira foto possua capture uma parte da estrutura que a segunda foto também tenha capturado e assim por diante [\(KASSER; EGELS,](#page-60-9) [2002\)](#page-60-9).

Outras técnicas que utilizam equipamentos denominados estéreos, que são constituídos de câmeras em conjunto com lasers para fazer a varredura da geometria, são mais comuns, porém os equipamentos necessitam de um manuseio especial e possuem alto custo. Com o aumento da resolução das câmeras digitais e o poder de processamento dos computadores o fotoprocessamento tem ganhado destaque por ser de simples manuseio e ser de menor custo.

Para o algoritmo conseguir associar as imagens, ele precisa encontrar na imagem pontos de referência, e segundo [\(DESEILLIGNY; CLERY,](#page-60-10) [2012\)](#page-60-10) quanto mais rica a textura da estrutura na imagem, melhor para o algoritmo. Assim para realizar o escaneamento do cilindro foi feito uma pintura bem texturizada nele, sendo o fundo branco e manchas aleatórias pretas como mostra a Figura [14.](#page-36-0)

<span id="page-36-0"></span>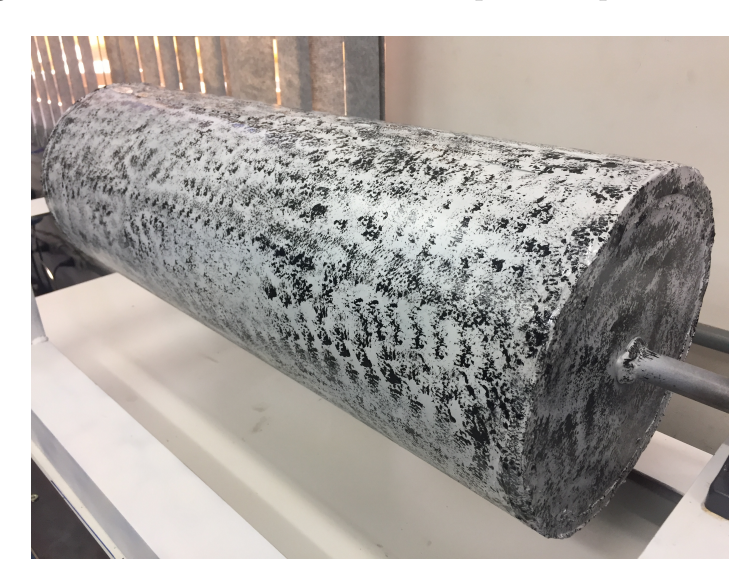

Figura 14 – Textura feita no cilindro para fotoprocessamento

Fonte: Próprio autor.

Para que o escaneamento seja completo é necessário ter imagens do cilindro em seus 360*<sup>o</sup>* . A seção de fotos foi dividida em 3 partes do cilindro, região esquerda, a região central e região direita. Em cada região foram tiradas fotos em volta do cilindro a cada 18 graus aproximadamente. Como dito anteriormente para que a técnica funcione é necessário que diferentes fotos capturem uma região em comum da estrutura, ou seja, as fotos da extremidade esquerda possuem uma parte da região central, assim como a foto da região central possui uma parte da extremidade direita. Foram tiradas 60 fotos ao redor do cilindro, e a Figura [15](#page-37-0) mostra esquematicamente como foram tiradas as fotos.

A câmera fotográfica utilizada foi uma câmera comum com 8 megapixels de resolução equivalente a resolução de câmeras dos atuais celulares.

<span id="page-37-0"></span>Figura 15 – Esquemático de captação de fotos para fotoprocessamento

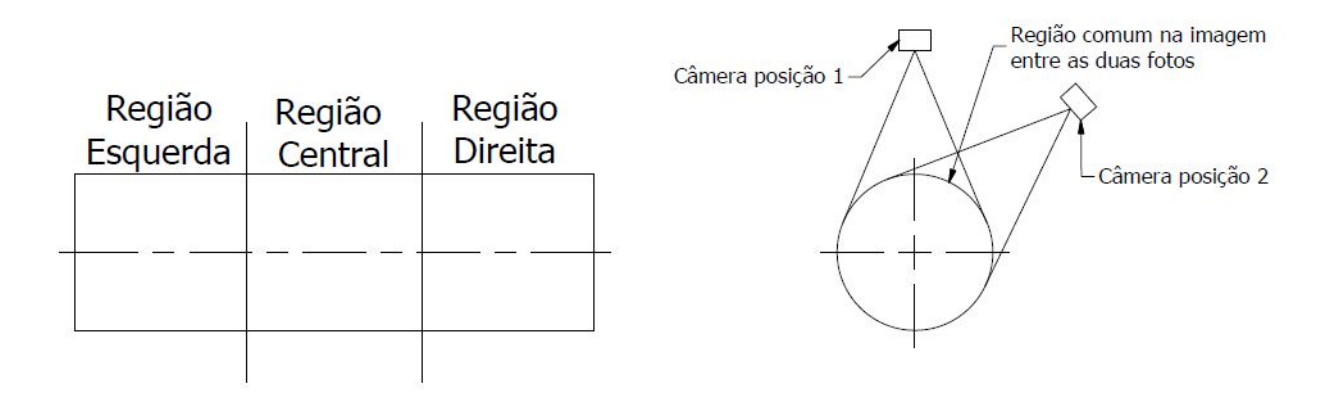

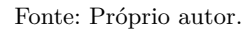

As imagens foram enviadas ao software Recap da Autodesk onde as imagens são relacionadas uma com as outras e os pontos de referência são criados. O Recap retorna ao usuário uma nuvem de pontos semelhante a nuvem obtida pelo método do LVDT,sendo que diferença entre as nuvem de pontos é que a nuvem aqui necessita de uma limpeza de pontos. Esta limpeza consistiu em retirar os pontos das redondezas da estrutura que acabam sendo escaneados juntos e alguns pontos defeituosos que apenas olhando é possível perceber que não fazem parte da estrutura. Feito isso a nuvem de pontos foi passada para o software SolidWorks, onde a nuvem de pontos foi transformada em superfície CAD da mesma maneira do método do LVDT. A geometria obtida por este método será chamada de "Geometria Foto".

#### <span id="page-37-1"></span>**5 PROCEDIMENTO EXPERIMENTAL**

O experimento foi realizado na UNESP - Campus de Ilha Solteira, no centro de pesquisa NEPAE (Núcleo de Ensino e Pesquisa da Alvenaria Estrutural) do departamento de engenharia civil, onde a bancada foi instalada e o sistema de aquisição por LVDTs (Linear Variable Differential Transformer ou Transformador Diferencial Variável Linear) foi montado. Este experimento é um ensaio destrutivo, ou seja, o cilindro é submetido aos esforços de pressão externa até entrar em colapso.

O ensaio visa encontrar a carga de flambagem do cilindro, assim é preciso determinar a curva Carga x Deslocamento radial do cilindro e encontrar o ponto limite, ou seja, a carga de flambagem.

Para iniciar o experimento o cilindro é preso na bancada experimental pelos eixos em seus tampos, em seguida é plugado a bomba de vácuo e o manômetro ao cilindro. 4 LVDTs foram posicionados ao redor do cilindro para medir o deslocamento radial das paredes do mesmo. Como a haste de medição do LVDT possui curso de 5 mm, esta foi posicionada e zerada na metade do seu deslocamento, tornando possível medições tanto no sentido do raio diminuir como de ele aumentar. Este posicionamento do LVDT levou em conta as análises numéricas, já que é possível pelo resultado das tensões e deslocamentos pré flambagem ter ideia da região mais crítica do cilindro e onde existem maiores chances de ocorrer a instabilidade. A Figura [16](#page-38-0) mostra o esquemático da bancada pronta para ensaio e a Figura [17](#page-39-0) mostra como ficou a bancada pronta para o experimento e posicionamento dos LVDTs.

<span id="page-38-0"></span>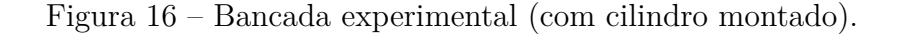

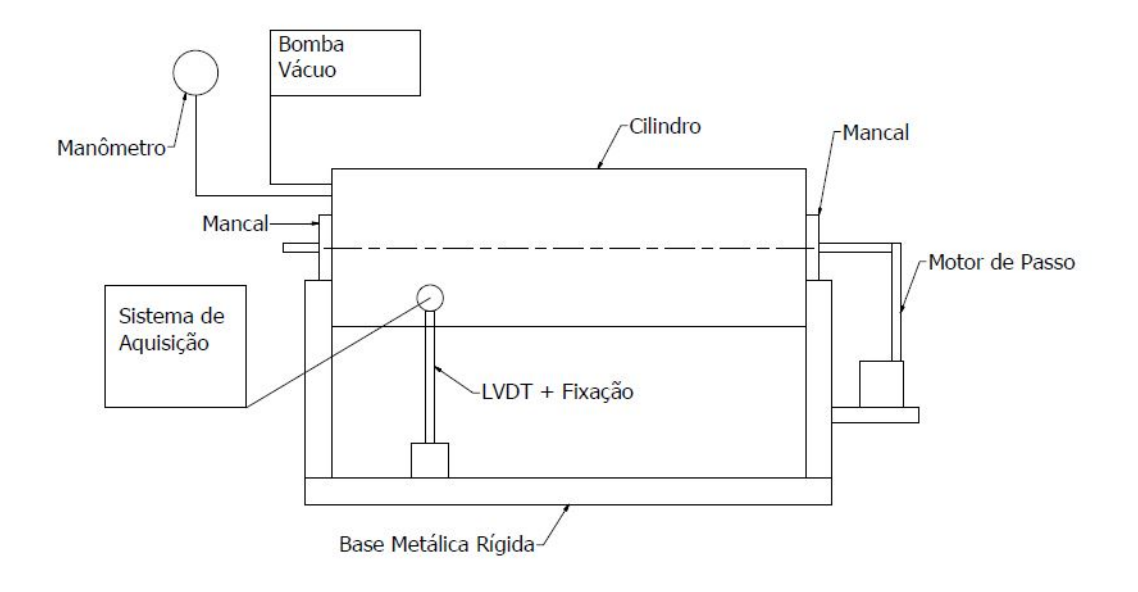

Fonte: Próprio autor.

O sistema de aquisição dos LVDTs foi sincronizado com o manômetro de forma que, conforme a carga vai sendo aplicada o manômetro registra a pressão e os LVDTs o deslocamento radial, resultando na curva de Carga x Deslocamento de Flambagem.

<span id="page-39-0"></span>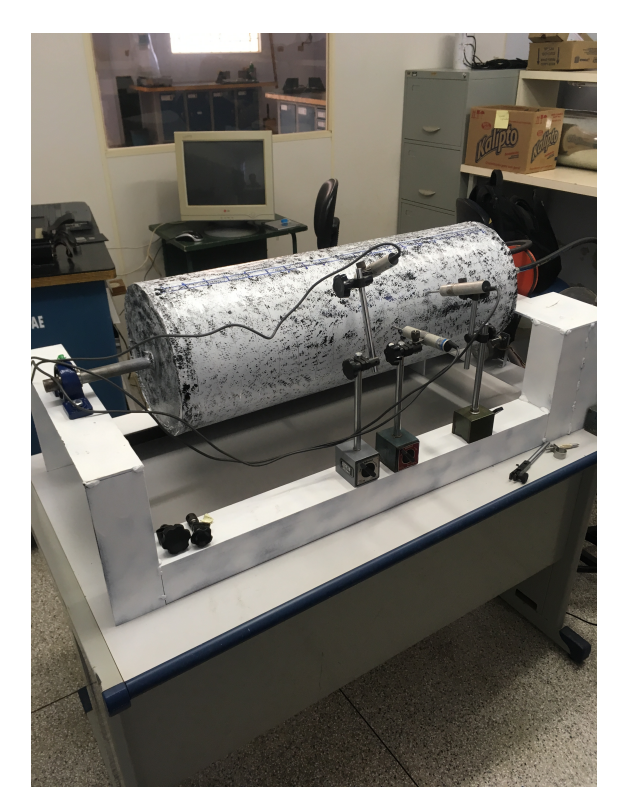

Figura 17 – Bancada experimental montada para ensaio.

Fonte: Próprio Autor.

# <span id="page-39-1"></span>**6 ANÁLISE NUMÉRICA**

Foram realizadas três análises numéricas neste trabalho: a primeira considerando como modelo a geometria LVDT, a segunda usando a geometria Foto e por último utilizando a geometria sem imperfeições geométricas, apenas com o raio referência. Para cada análise foram aplicados tanto método de autovalores quanto o método iterativo/incremental.

# <span id="page-39-2"></span>6.1 MATERIAL

O material utilizado na fabricação do cilindro não possui certificado, ou seja, não é possível ter certeza de qual aço se trata e muito menos ter certeza das propriedades mecânicas do mesmo. Portanto, para saber melhor as propriedades do material foi realizado ensaio de tração em 5 corpos de prova retirados da chapa utilizada para confeccionar o cilindro. A máquina utilizada no ensaio foi uma MTS 250 KN seguindo a norma ASTM E8M. As Figuras [18](#page-40-0) e [19](#page-41-0) mostram respectivamente o modelo dos corpos de prova e a máquina de ensaio.

Na tabela [2](#page-40-1) estão listadas as propriedades do material obtidas no ensaio de tração, que foram utilizados na análise numérica. A médias das propriedades mecânicas aqui obtidas foram utilizadas na análise numérica.

| Corpo de Prova              | CP1    | CP <sub>2</sub> | CP3    | CP4    | CP5    | Média  |
|-----------------------------|--------|-----------------|--------|--------|--------|--------|
| Espesura  mm                | 0.45   | 0.44            | 0.45   | 0.45   | 0.45   | 0.45   |
| Largura ${\rm [mm]}$        | 12,63  | 12,65           | 12,63  | 12,64  | 12,63  | 12,64  |
| Módulo<br>de<br>Elastici-   | 195,34 | 193,88          | 198,13 | 193,31 | 193,18 | 194,77 |
| dade [GPa]                  |        |                 |        |        |        |        |
| Tensão de Escoamento        | 338,95 | 340,50          | 334,11 | 332,54 | 333,49 | 335,92 |
| [MPa]                       |        |                 |        |        |        |        |
| Resistência<br>Limite<br>de | 395,20 | 396,20          | 389,07 | 388,52 | 388,90 | 391,71 |
| [MPa]                       |        |                 |        |        |        |        |
| Tensão<br>de<br>Ruptura     | 357,92 | 360,35          | 352,23 | 353,61 | 350,40 | 354,90 |
| [MPa]                       |        |                 |        |        |        |        |
| Alongamento $[\%]$          | 33,68  | 35,72           | 35,60  | 32,96  | 35,18  | 34,63  |

<span id="page-40-1"></span>Tabela 2 – Resultados do ensaio de tração

Fonte: Próprio autor.

<span id="page-40-0"></span>Figura 18 – Modelo de corpo de prova utilizado no ensaio de tração

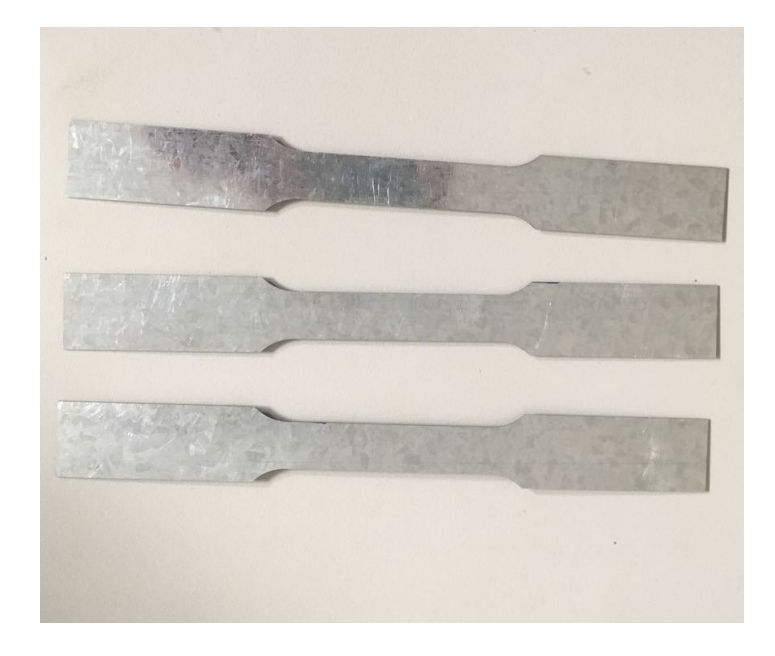

Fonte: Próprio Autor.

#### <span id="page-40-2"></span>6.2 MALHA

Para discretizar as geometrias para a análise por elementos finitos foi criada uma malha utilizando elementos tipo casca , com 8 nós e 6 graus de liberdade por nó, sendo 3 translações e 3 rotações demonstrado na Figura [20.](#page-41-1) No software ANSYS o elemento é o Shell281. Este elemento é adequado para trabalhar com estruturas de paredes finas [\(ANSYS,](#page-60-6) [2013\)](#page-60-6).

As malhas foram geradas utilizando as geometrias obtidas na caracterização da geometria como modelos. Foi utilizada a criação automática do próprio ANSYS, controlando

<span id="page-41-0"></span>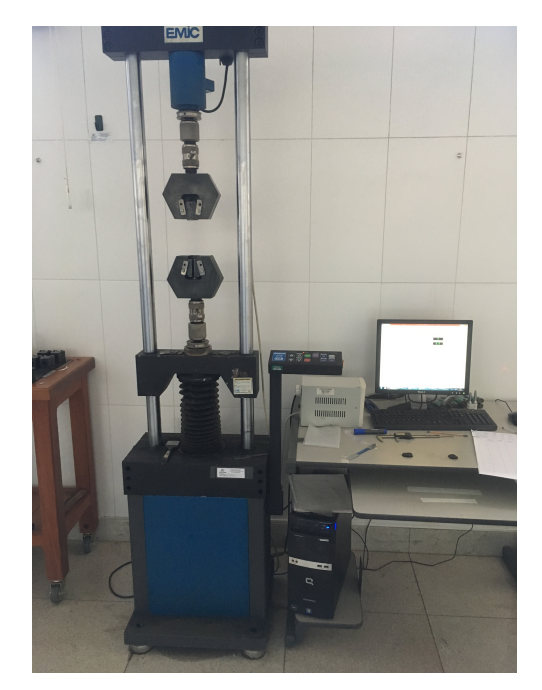

Figura 19 – Máquina utilizada para ensaio de tração

<span id="page-41-1"></span>Fonte: Próprio Autor.

Figura 20 – Elemento Shell281 ANSYS.

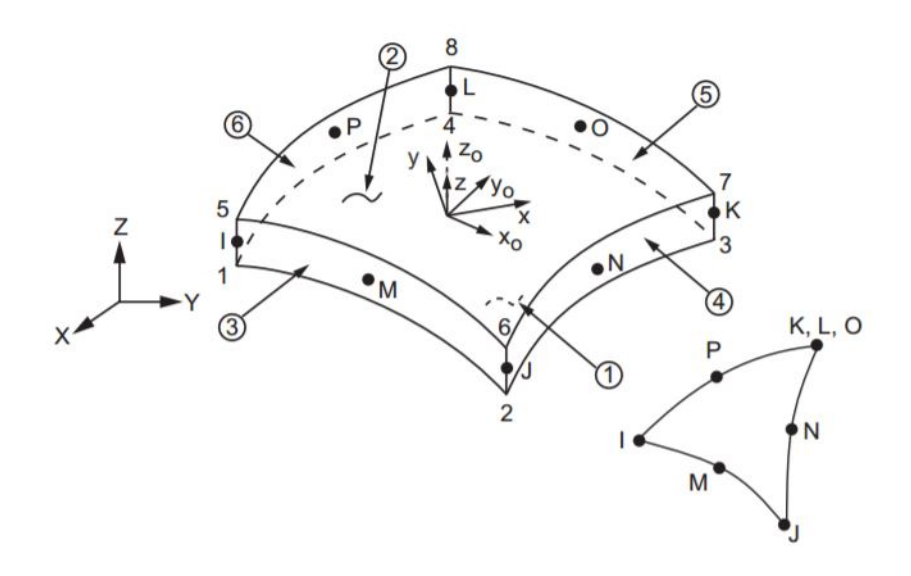

Fonte: [\(ANSYS,](#page-60-6) [2013\)](#page-60-6).

os tamanhos máximos e mínimos dos elementos de acordo com a variação da geometria, ou seja, onde há presença de imperfeições geométricas a malha é mais refinada. A tabela [3](#page-43-1) mostra os dados da malha utilizada e as Figuras [21](#page-42-0) e [22](#page-42-1) demonstram as mesmas.

<span id="page-42-0"></span>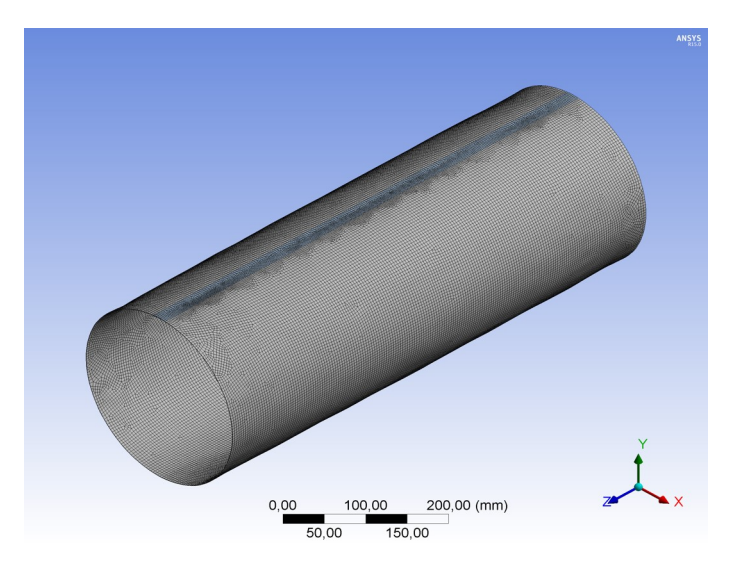

Figura 21 – Malha utilizada para simulação da geometria obtida pelo LVDT.

Fonte: Próprio autor.

Figura 22 – Malha utilizada para simulação da geometria obtida pelo fotoprocessamento.

<span id="page-42-1"></span>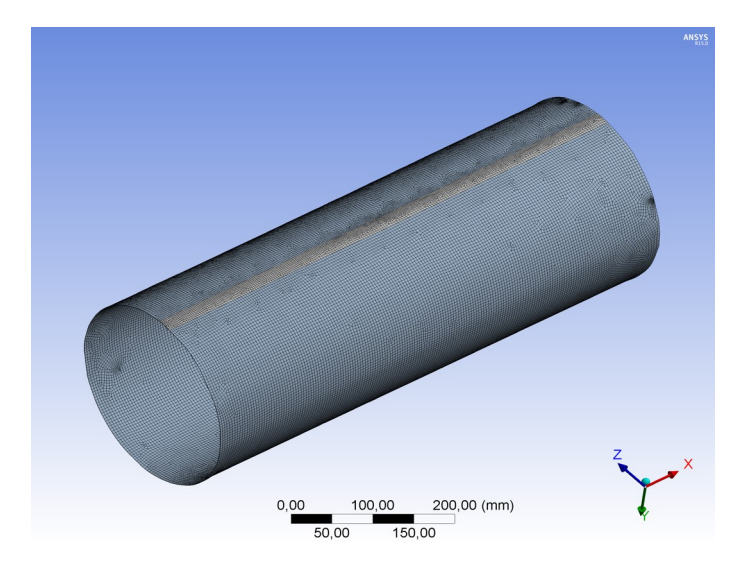

Fonte: Próprio autor.

### <span id="page-42-2"></span>6.3 CONDIÇÕES DE CONTORNO

As condições de contorno são dadas pela estrutura da bancada experimental, possuindo apenas liberdade para rotacionar em torno de seu próprio eixo, uma vez que os tampos estão engastados nos mancais de apoio.

Nesse cenário temos no cilindro os graus de liberdade de deflexão livres nas extremidades, porém os graus de liberdade de translação são fixos, tal como mostra a Figura [23.](#page-43-0)

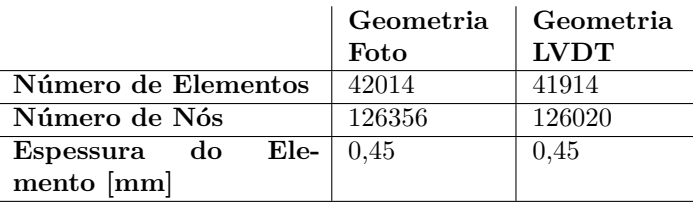

<span id="page-43-1"></span>Tabela 3 – Dados das malhas utilizadas na simulação.

<span id="page-43-0"></span>Fonte: Próprio autor.

Figura 23 – Condições de contorno.

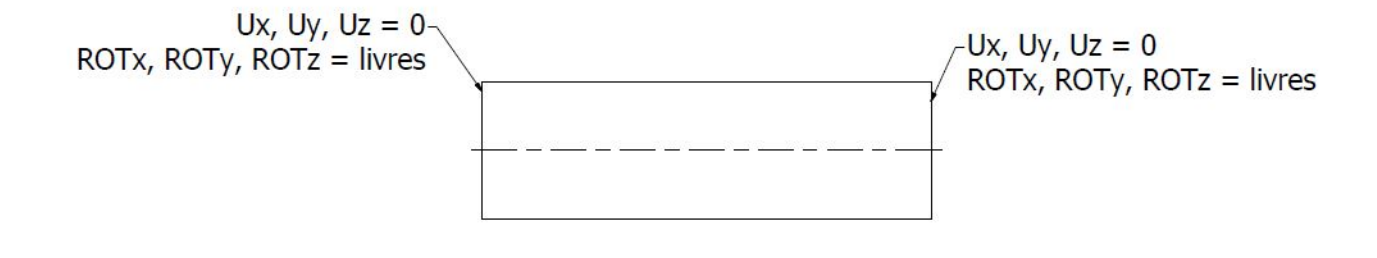

Fonte: Próprio autor.

Na simulação numérica essa restrição aos movimentos de translação foram impostos nas linhas de contorno do cilindro, tanto no lado esquerdo quanto no direito.

### <span id="page-43-2"></span>6.4 CARREGAMENTO

O cilindro deve ser submetido a uma carga de pressão externa igualmente distribuída em todas suas paredes como mostra a Figura [24.](#page-44-0)A carga máxima considerada na análise é 0,1MPa que equivale a pressão de uma atmosfera padrão, pois no experimento é a pressão máxima que a bomba de vácuo irá gerar no interior do cilindro. Além da pressão nas paredes existe pressão nos tampos laterias, porém como os tampos não tem liberdade para translação (os eixos são soldados ao tampo e presos na bancada) e sua rigidez é muito maior do que a do cilindro, os efeitos da pressão neles não são considerados na análise.

Figura 24 – Carregamento de pressão distribuído na região em vermelho (seta apenas mostra o sentido do carregamento).

<span id="page-44-0"></span>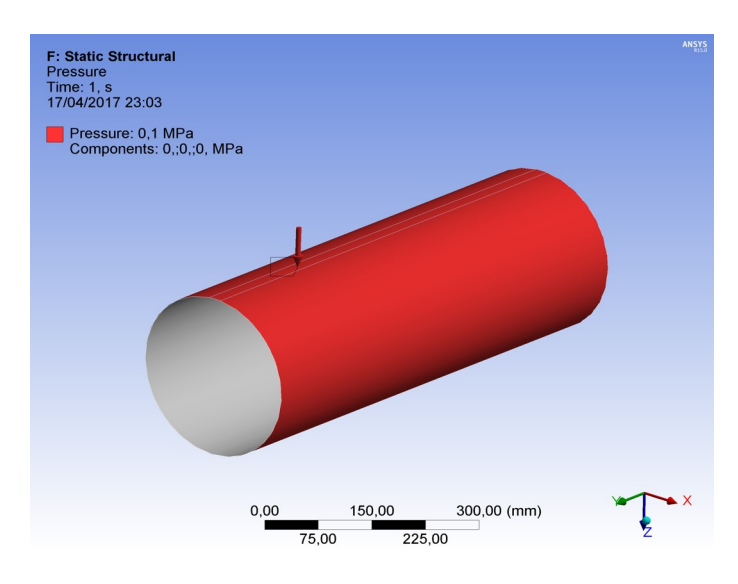

Fonte: Próprio autor.

### <span id="page-45-1"></span>**7 CARACTERIZAÇÃO GEOMETRICA**

Aqui serão expostos os resultados obtidos da reconstrução da geometria utilizando os LVDTs e o fotoprocessamento.

#### <span id="page-45-2"></span>7.1 GEOMETRIA LVDT

Considerando o raio referência do cilindro, os deslocamentos obtidos pelos LVDTs foram adicionados a este valor. A Figura [25](#page-45-0) mostra os valores medidos pelo LVDT em cada linha de medição, sendo o valor 0 do gráfico o valor do raio referência. Valores positivos aumentam o raio do cilindro e valores negativos diminuem o raio do cilindro.

<span id="page-45-0"></span>Figura 25 – Medição das imperfeições geométricas com LVDT.

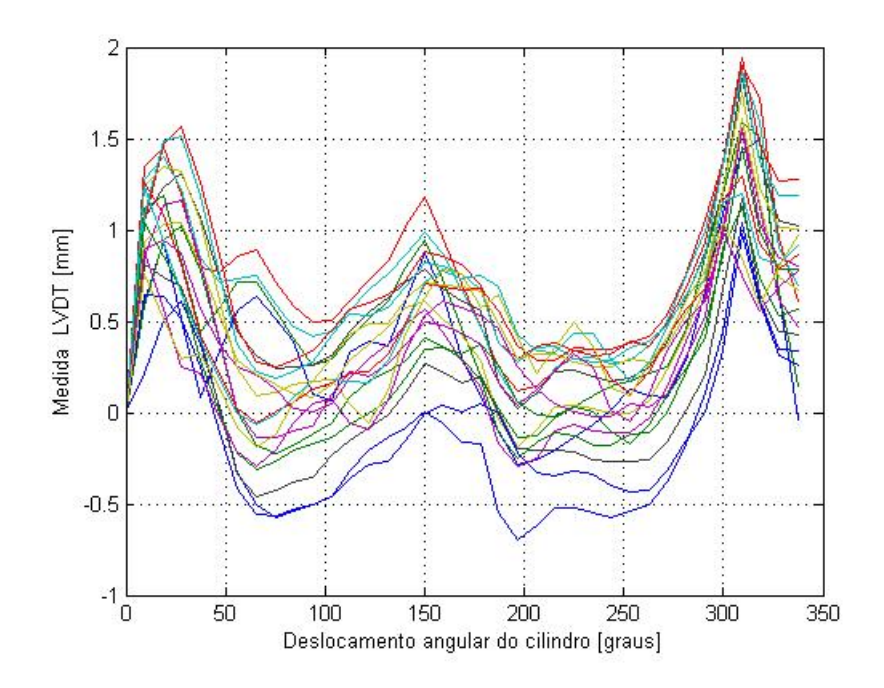

Fonte: Próprio autor.

Algumas observações devem ser feitas em cima dos dados obtidos. Como explicado na metodologia, na região de solda do cilindro não foi possível extrair dados pois o LVDT ficava preso na região, por isso os gráficos não vão até 360*<sup>o</sup>* . Para completar os 360*<sup>o</sup>* foram adicionados valores do raio referência, ou seja, nenhuma variação no LVDT.

Observa-se que nas regiões próximas da solda (entre 0<sup>o</sup> e 50<sup>o</sup>, e entre 300<sup>o</sup> e 350<sup>o</sup>) aparecem picos nas medições, indicando amassamentos ou "vincos"na estrutura decorrente do processo de calandragem da chapa.

Um segundo fato a se observar é que a razão entre a imperfeição medida e a espessura da chapa na maioria dos pontos é maior que 1, ou seja, as imperfeições são bastante grandes devido ao processo de fabricação.

A superfície gerada em cima da nuvem de ponto obtidas pelos LVDT está exposta na Figura [26.](#page-46-0)

<span id="page-46-0"></span>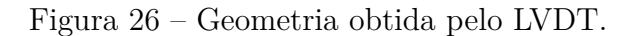

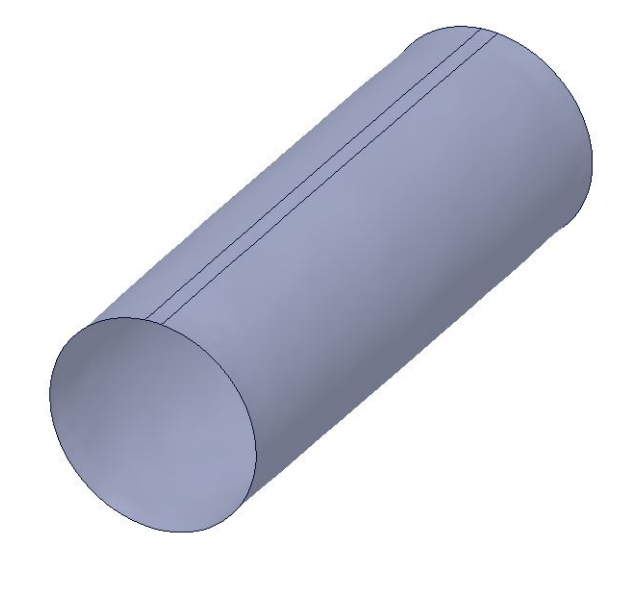

Fonte: Próprio autor.

#### <span id="page-46-1"></span>7.2 GEOMETRIA FOTO

Diferente dos dados obtidos pelos LVDTs, a nuvem de pontos obtida pelo fotoprocessamento não tem unidade de comprimento, ou seja, é necessário aplicar um fator de escala na mesma. A escala foi obtida utilizando medidas adesivos de tamanho bem definido colados ao cilindro.

A geometria gerada por este processo está mostrado na Figura [27.](#page-47-0)

# <span id="page-46-2"></span>**8 ANÁLISE NUMÉRICA**

Para se determinar as cargas de flambagem nas análises iterativas foram necessários observar as convergências das simulações. O ponto em que o software não consegue convergir mais a simulação, é o ponto onde ocorre a instabilidade. A carga é aumentada de forma gradual, ou seja, cada iteração que ocorra convergência a carga é aumentada em uma porcentagem.

As Figuras [28,](#page-47-1) [30](#page-48-1) e [29](#page-48-0) mostram as iterações realizadas até não ocorrer mais a convergência do modelo. A carga de pressão aplicada ao cilindro tem valor máximo de 0,1 MPa, assim a porcentagem de carga aplicada mostrada nos gráficos, é a porcentagem em cima do valor 0,1 MPa.

<span id="page-47-0"></span>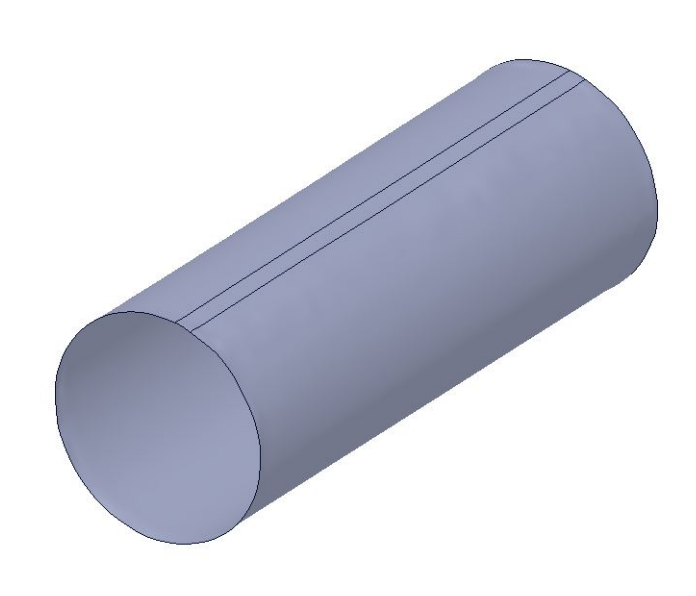

Figura 27 – Geometria obtida pelo fotoprocessamento.

Fonte: Próprio autor.

A análise por autovalor ("eigenvalue buckling") não apresenta curva de convergência, apenas um fator de multiplicação que deve ser aplicado a carga do modelo para encontrar a carga de instabilidade.

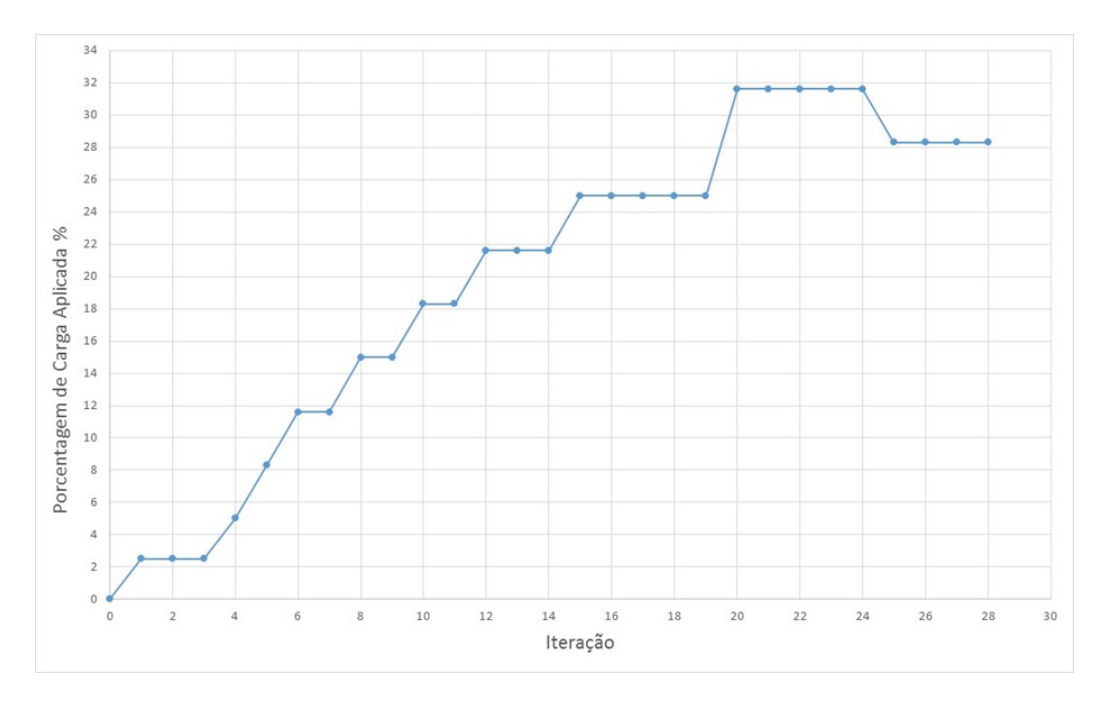

<span id="page-47-1"></span>Figura 28 – Curva de convergência - LVDT.

Fonte: Próprio autor.

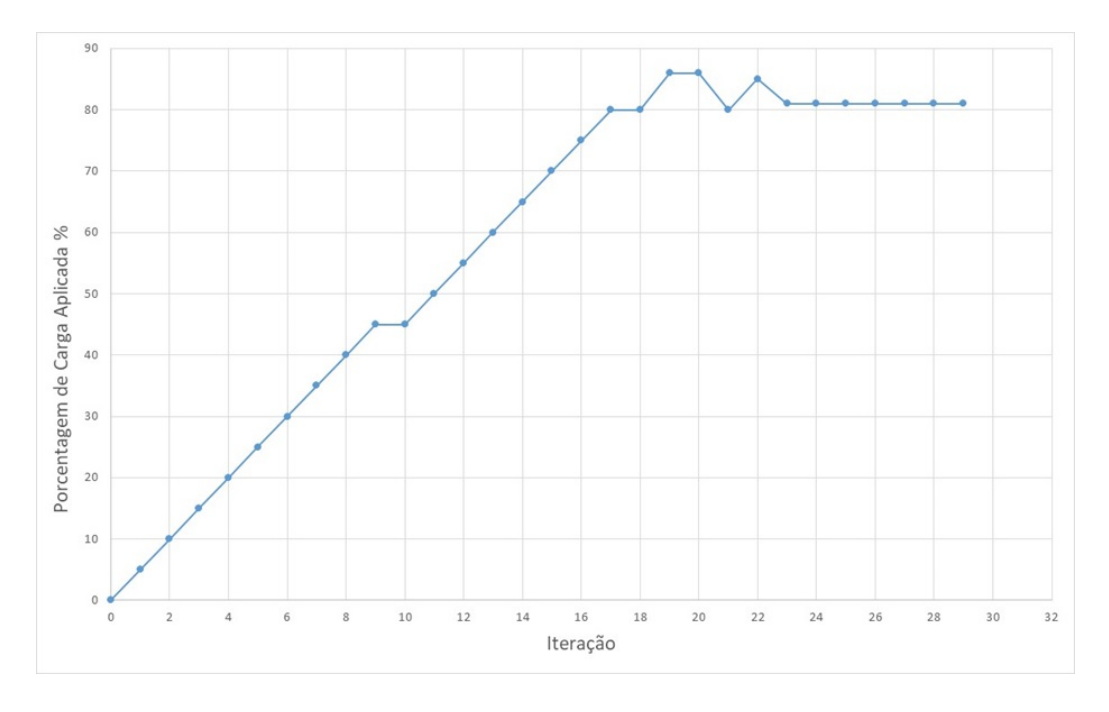

<span id="page-48-0"></span>Figura 29 – Curva de convergência - Referência (sem imperfeições geométricas).

<span id="page-48-1"></span>Fonte: Próprio autor.

Figura 30 – Curva de convergência - Fotoprocessamento.

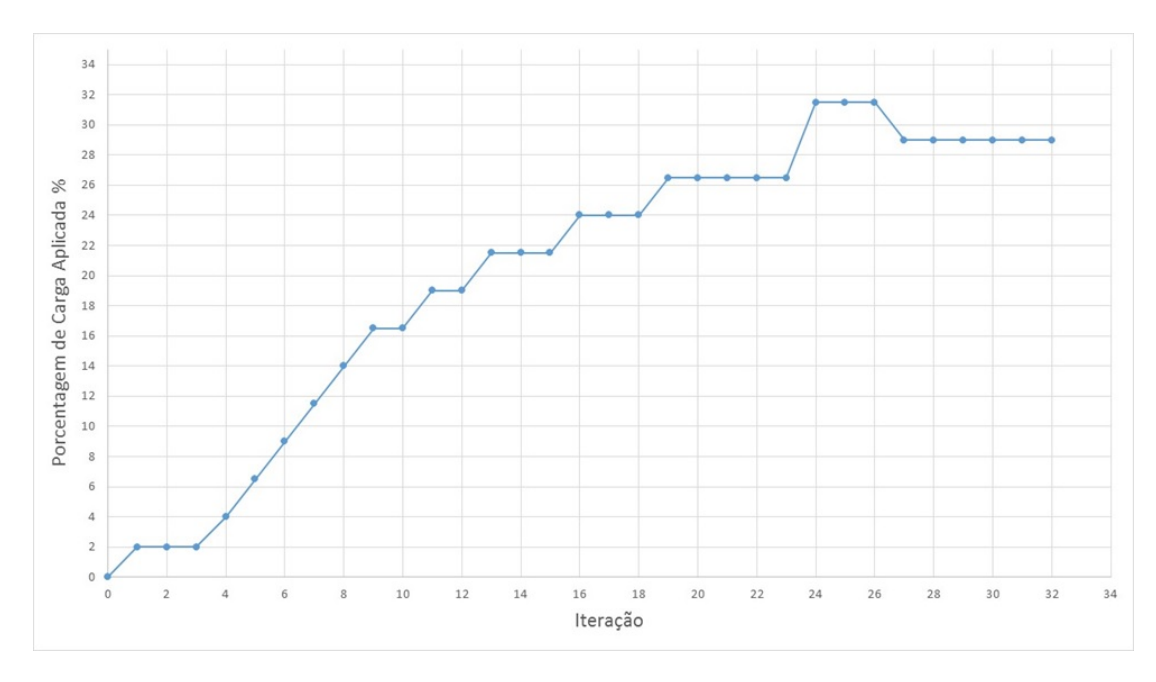

Fonte: Próprio autor.

A carga de instabilidade da Geometria LVDT ocorre na iteração 28 com percentual de carga aplicada 28,3%, na Geometria Foto ocorre na iteração 32 com percentual de carga 29% e na Geometria Referência ocorre na iteração 29 com percentual de carga 84%.

A Tabela [4](#page-49-0) mostra as cargas de flambagem e tensões obtidas numericamente. A unidade de pressão utilizada na Tabela é o milímetro de mercúrio pois é comum esta unidade quando se trabalha com vácuo, e os instrumentos de medida utilizam esta unidade.

|                     | Geometria Foto        | Geometria<br><b>LVDT</b> | Geometria Refe-<br>rência |
|---------------------|-----------------------|--------------------------|---------------------------|
| Carga de Flambagem  | $255,02 \text{ mmHg}$ | $270,02 \text{ mmHg}$    | $260,27 \text{ mmHg}$     |
| Método Autovalor    |                       |                          |                           |
| Carga de Flambagem  | $217,52 \text{ mmHg}$ | $212,27 \text{ mmHg}$    | $607,55 \text{ mmHg}$     |
| Método Iterativo    |                       |                          |                           |
| Tensão Máxima Entre | 115,58 MPa            | 96,15 MPa                | 55,30 MPa                 |
| os Dois Métodos     |                       |                          |                           |

<span id="page-49-0"></span>Tabela 4 – Cargas de flambagem obtidas numericamente.

#### Fonte: Próprio autor.

As Figuras [31](#page-50-0) a [36](#page-52-1) mostram os deslocamentos, na iminência da instabilidade, obtidos nas simulações. Estes deslocamentos não podem ser caracterizados como deslocamentos de flambagem, pois como a análise numérica não ultrapassa o momento da instabilidade não é possível determinar os deslocamentos de flambagem que só ocorrem após este instante. Desta maneira os deslocamentos aqui mostrados serão chamados de deslocamentos pré flambagem, que tendem a mostrar onde a estrutura está mais suscetível a se deformar e por consequência onde poderão surgir as chamadas ondas de flambagem.

Na análise da geometria LVDT é possível observar 4 possíveis ondas de flambagem, sendo que 2 delas estão próximas da região de solda do cilindro, região onde na caracterização da geometria por LVDT apresentou os dois maiores amassamentos ou vincos da geometria LVDT. Na análise da geometria Foto é possível observar 6 possíveis ondas de flambagem e o cilindro referência aparecem 6 ondas de flambagem.

As Figuras [37](#page-53-0) a [42](#page-55-1) mostram os resultados dos autovetores obtidos na análise linear. É interessante observar que todos modos de flambagem apresentaram 6 ondas praticamente simétricas e parecidas entre si.

Por fim, ao observar os resultados na Tabela [4](#page-49-0) podemos notar que os modelos onde as imperfeições geométricas foram adicionadas apresentam cargas de flambagem menor. Vemos também que as tensões máximas apresentadas no momento de flambagem estão muito abaixo do limite de escoamento do material, isso para todos os modelos analisados.

Podemos então dizer que ocorre uma instabilidade elástica, que é esperado para chapas finas, e é onde as equações clássicas de flambagem tem melhores resultados, pois todo equacionamento partiu da teoria de elasticidade [\(EL-SAWY; NAZMY,](#page-60-11) [2001\)](#page-60-11).

Figura 31 – Deslocamento pré flambagem numérico - Geometria LVDT (escala aumentada) com método iterativo - Vista 1.

<span id="page-50-0"></span>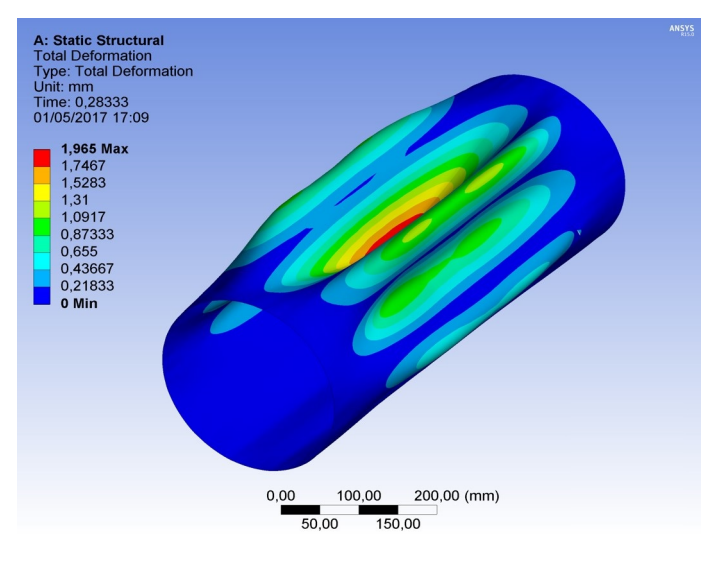

<span id="page-50-1"></span>Fonte: Próprio autor.

Figura 32 – Deslocamento pré flambagem numérico - geometria LVDT (escala aumentada) com método iterativo - Vista 2.

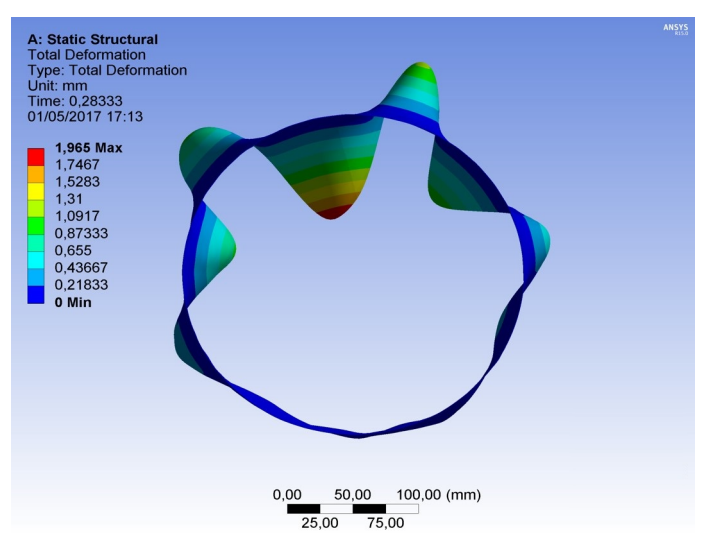

Fonte: Próprio autor.

# <span id="page-50-2"></span>**9 ANÁLISE EXPERIMENTAL**

A Figura [43](#page-56-0) mostra a curva Carga x Deslocamento de Flambagem obtida no experimento.

As curvas da Figura [43](#page-56-0) começam com uma inclinação grande, indicando um grande aumento da carga e um pequeno deslocamento no sentido radial do cilindro (direção dos LVDTs). Quando a carga atinge 140 mmHg a inclinação da curva começa alterar e o aumento da carga acarreta em um maior deslocamento radial da estrutura.

Figura 33 – Deslocamento pré flambagem numérico - Geometria foto (escala aumentada) com método iterativo - Vista 1.

<span id="page-51-0"></span>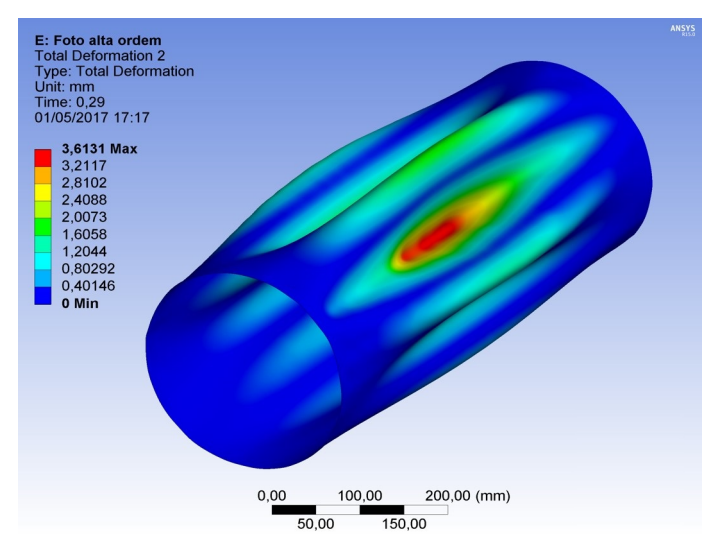

<span id="page-51-1"></span>Fonte: Próprio autor.

Figura 34 – Deslocamento pré flambagem Numérico - Geometria foto (escala aumentada) com método iterativo - Vista 2.

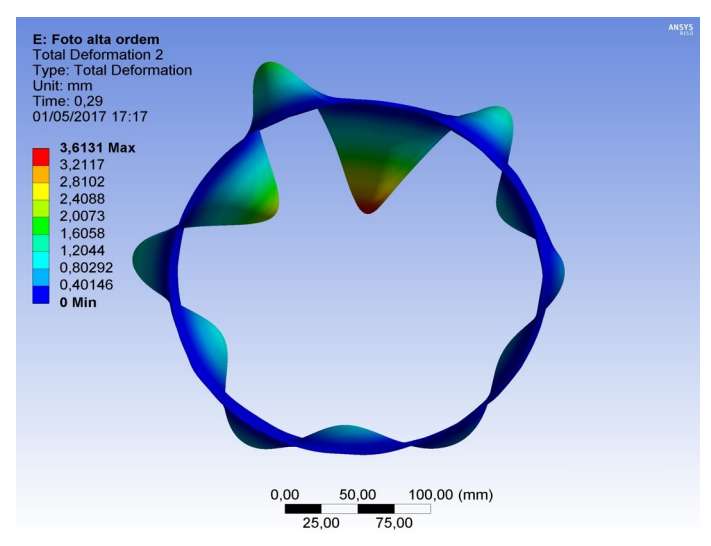

Fonte: Próprio autor.

A tendência da curva é que sua inclinação vá diminuindo até ficar quase paralela ao eixo das abscissas e depois de um grande deslocamento a inclinação da curva voltaria subir. Em [\(JONES,](#page-60-2) [2006\)](#page-60-2) esse comportamento da curva é associado ao joelho humano (pela semelhança quando ocorre a mudança de inclinação da curva) e a carga de flambagem é caracterizada pelo final do "joelho", ou seja, onde a curva mostra uma grande variação de deslocamento em relação a carga aplicada.

Nas curvas da Figura [43](#page-56-0) o final do joelho coincide com o final da medição, pois devido a limitação de curso dos LVDTs no momento em que ocorreu o colapso, o grande

Figura 35 – Deslocamento pré flambagem numérico - Geometria referência (escala aumentada) com método iterativo - Vista 1.

<span id="page-52-0"></span>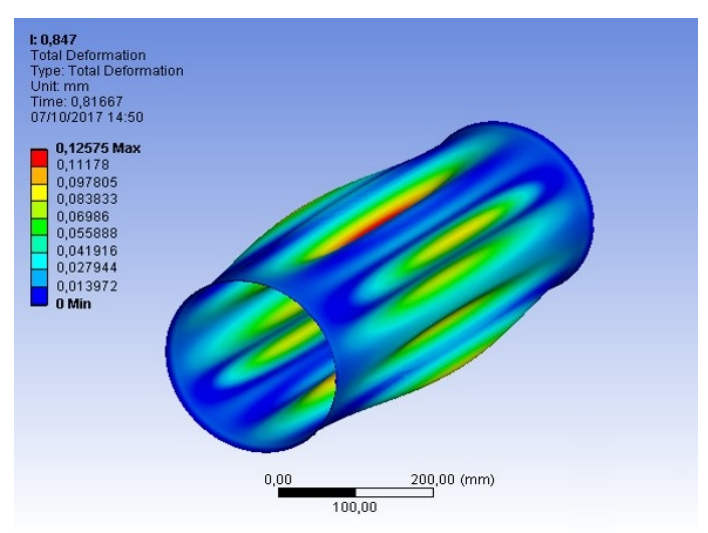

<span id="page-52-1"></span>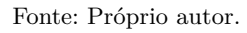

Figura 36 – Deslocamento pré flambagem numérico - Geometria referência (escala aumentada) com método iterativo - Vista 2.

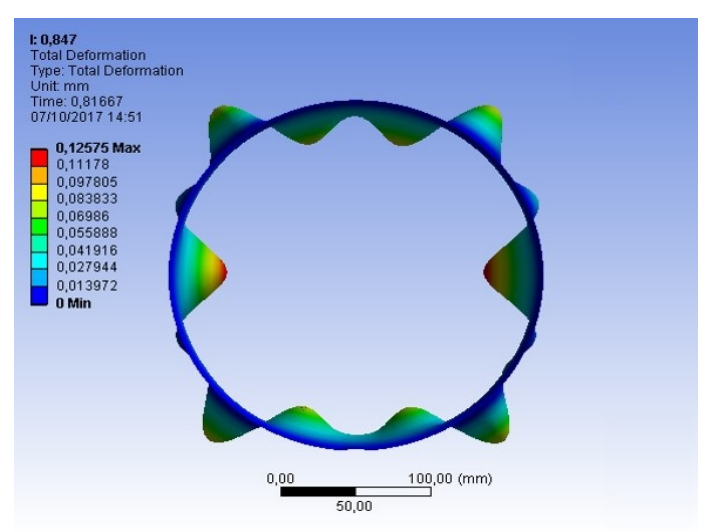

Fonte: Próprio autor.

deslocamento em um curto intervalo de tempo não permitiu o registro das medidas após a instabilidade, assim a curva não ficou completamente caracterizada. Desta forma a carga de flambagem obtida experimentalmente foi 190 mmHg.

Os modos de flambagem foram registrados nas Figuras [44](#page-56-1) e [45.](#page-57-0) A estrutura apresentou 4 ondas de flambagem.

Figura 37 – Deslocamento pré flambagem numérico - Geometria referência com método de autovalores (escala aumentada)- Vista 1.

<span id="page-53-0"></span>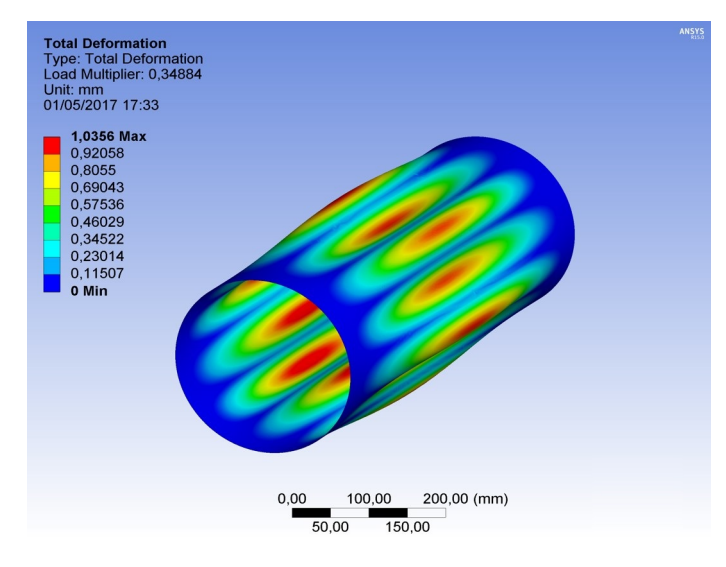

<span id="page-53-1"></span>Fonte: Próprio autor.

Figura 38 – Deslocamento pré flambagem numérico - Geometria referência com método de autovalores (escala aumentada) - Vista 2.

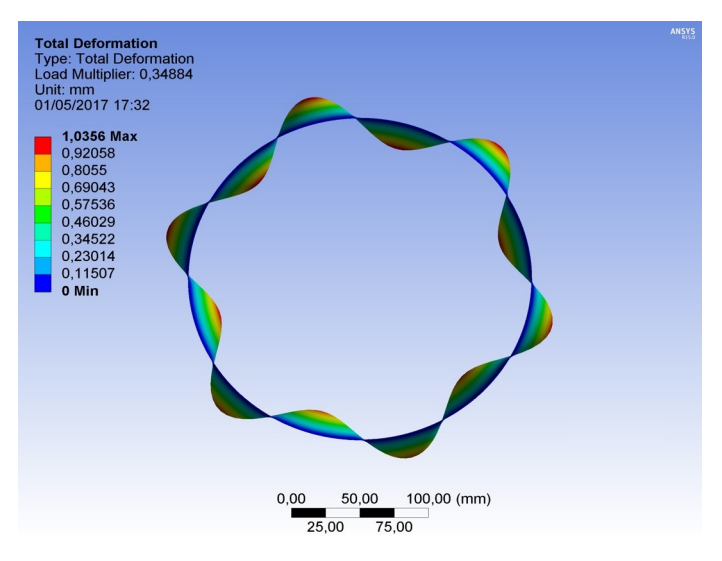

Fonte: Próprio autor.

# <span id="page-53-2"></span>**10 DISCUSSÃO DOS RESULTADOS**

A Tabela [5](#page-57-1) apresenta todos os resultados obtidos, tanto numéricos quanto experimentais.Também é feita uma comparação entre os resultados obtidos com o resultado experimental.

A primeira constatação dos resultados pode ser observado na diferença de resultados devido a aplicação do método de autovalores e do método iterativo. As geometrias que possuem imperfeições geométricas se aproximam muito do resultado quando aplicado

Figura 39 – Deslocamento pré flambagem numérico - Geometria LVDT com método de autovalores (escala aumentada)- Vista 1.

<span id="page-54-0"></span>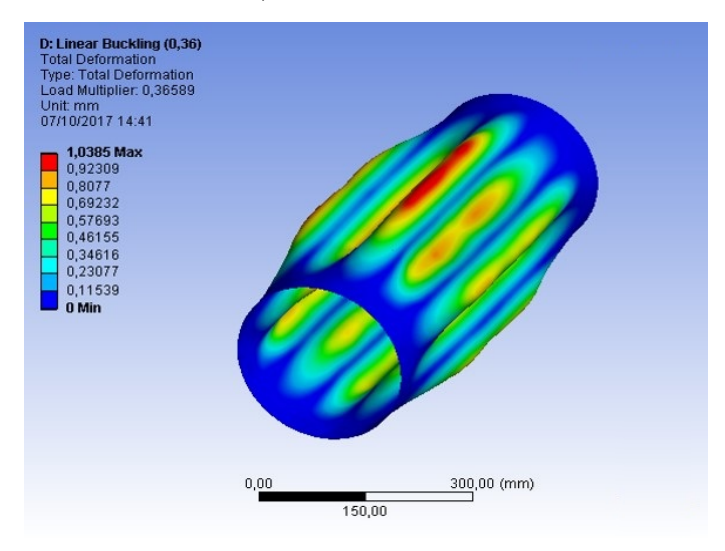

<span id="page-54-1"></span>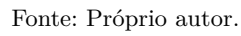

Figura 40 – Deslocamento pré flambagem numérico - Geometria referência com método de autovalores (escala aumentada) - Vista 2.

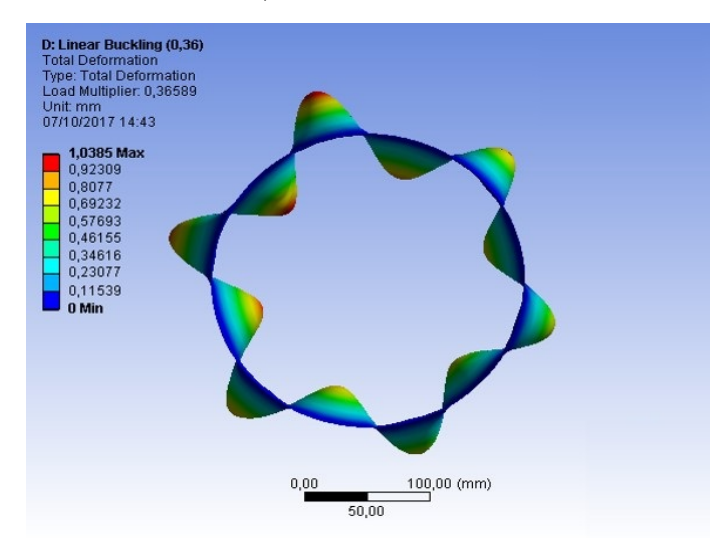

Fonte: Próprio autor.

o método iterativo, pois este atualiza a matriz rigidez a cada iteração, fazendo que os efeitos das imperfeições sejam um diferencial. No método de autovalores a consideração de imperfeições geométricas não trouxe diferenças significativas nos resultados, pois como é considerada apenas a matriz de rigidez inicial e as imperfeições são muito pequenas, estas não são tão significativas na resistencia a instabilidade.

A menor variação entre resultado numérico e resultado experimental foi obtida pela Geometria LVDT, com valor de 11,72 %. Tal desvio segue as varições observadas em outros experimentos similares na literatura. Em [\(GHAZIJAHANI; SHOWKATI,](#page-60-12) [2011\)](#page-60-12) nos

Figura 41 – Deslocamento pré flambagem numérico - Geometria foto com método de autovalores (escala aumentada)- Vista 1.

<span id="page-55-0"></span>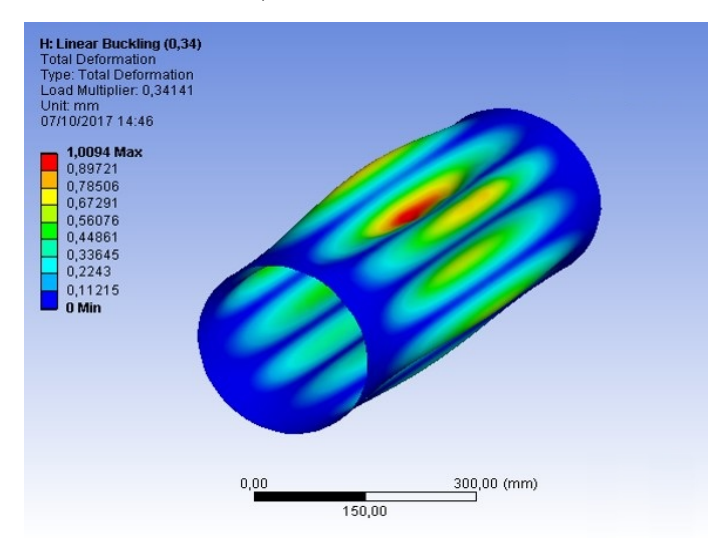

<span id="page-55-1"></span>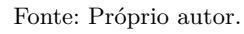

Figura 42 – Deslocamento pré flambagem numérico - Geometria foto com método de autovalores (escala aumentada) - Vista 2.

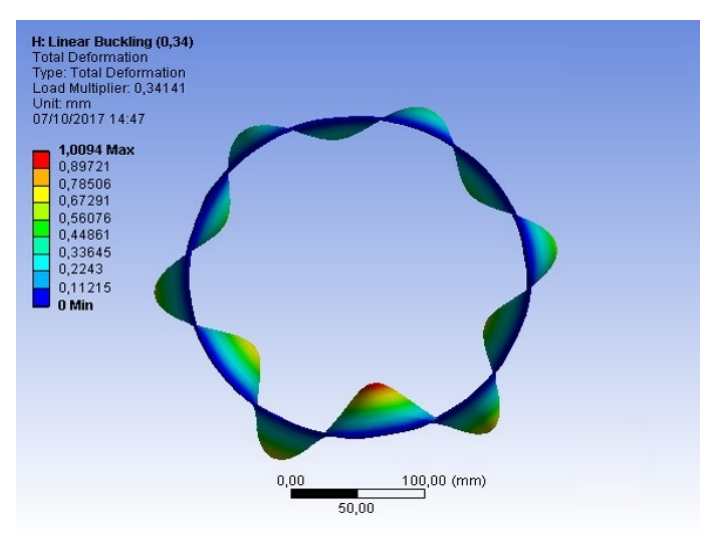

Fonte: Próprio autor.

três experimentos os desvios entre análise numérica e experimental foram 19,8%, 10,1% e 21,8%, já em [\(AGHAJARI; ABEDI; SHOWKATI,](#page-60-13) [2006\)](#page-60-13) os resultados apresentaram desvio entre 7% a 13% e em [\(FRANO; FORASASSI,](#page-60-14) [2009\)](#page-60-14) os desvios apresentados estão entre 10% e 15%.

Esses desvios podem ser associados a geometria utilizada na análise, no sentido de que em ambos os métodos de obtenção de imperfeições geométricas iniciais, fotoprocessamento e LVDT, existem imperfeições relevantes que passaram sem ser captadas ou que foram captadas parcialmente.

<span id="page-56-0"></span>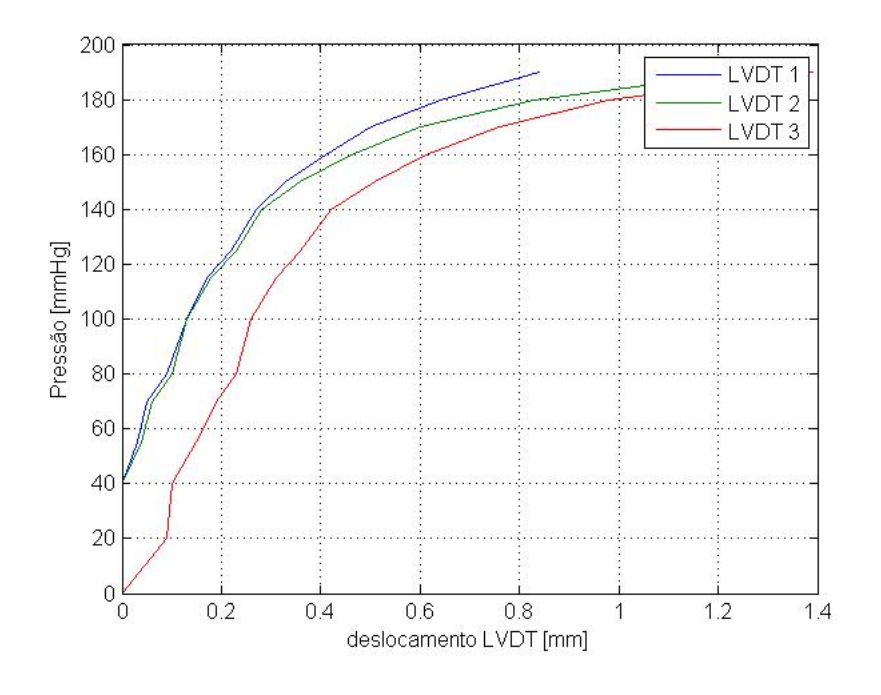

Figura 43 – Curva de carregamento x deslocamentos dos LVDTs obtidas no experimento.

<span id="page-56-1"></span>Fonte: Próprio autor.

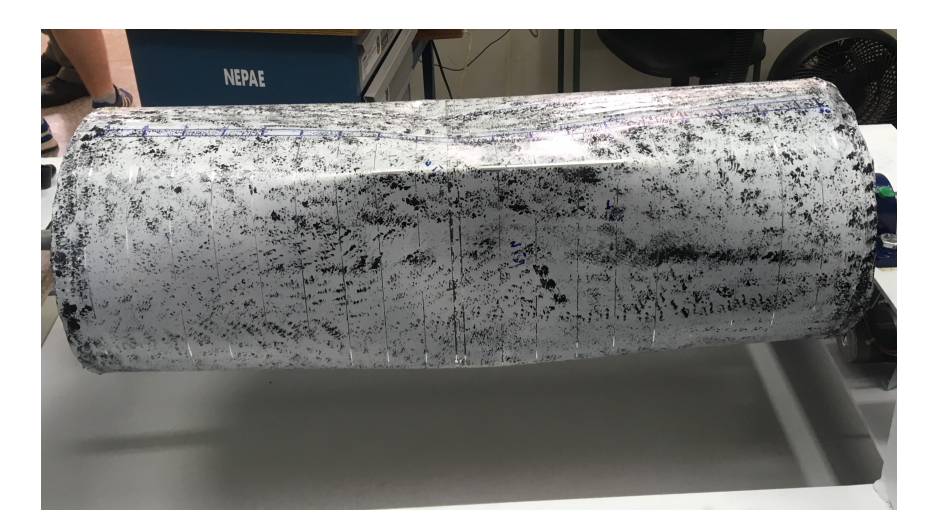

Figura 44 – Modo de flambagem - Experimental - Vista 1.

Fonte: Próprio autor.

O processo utilizado para a fabricação do cilindro não foi muito controlado e acaba gerando muitas variações de medida, tornando o trabalho de mensura-las mais difícil. Além disso, a geometria Foto foi limitada pelo poder de processamento do computador e pela licença do software Recap, que limitava o número de pontos da nuvem de pontos gerada. No método com LVDTs uma maior quantidade de pontos medidos em cada linha de medição (no

<span id="page-57-0"></span>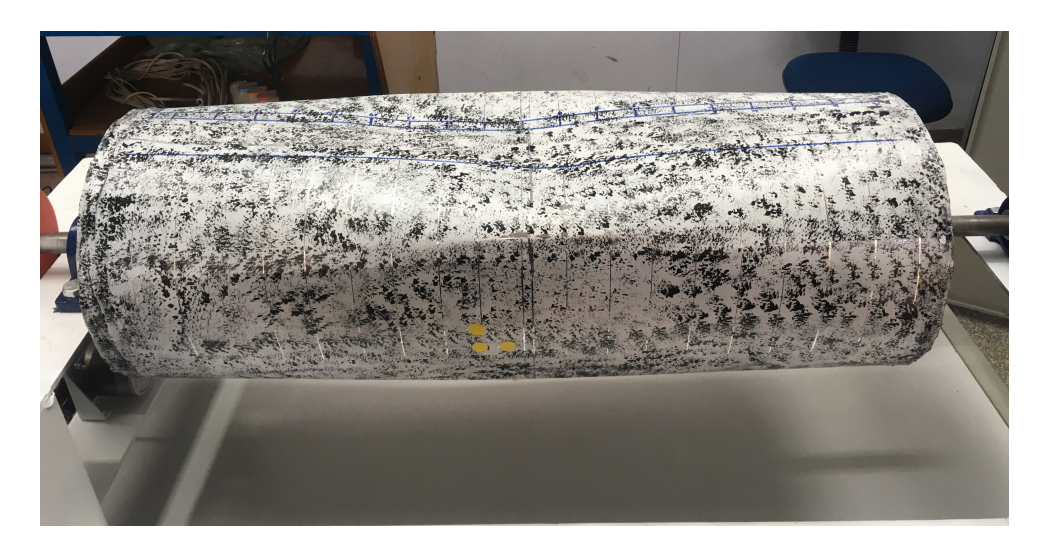

Figura 45 – Modo de flambagem - Experimental - Vista 2.

Fonte: Próprio autor.

perímetro) poderia melhorar a caracterização da geometria.

Quanto as ondas de flambagem, mesmo que a análise numérica não determine onde irão ocorrer as ondas de flambagem nem a sua amplitude, uma observação pode ser feita. A geometria LVDT apresentou 3 amassamentos ou vincos muito visíveis na caracterização da geometria. A análise numérica da geometria LVDT apresentou 4 possíveis ondas de flambagem, sendo que duas das ondas coincidem com as regiões de maior amassamento. No experimental apareceram 4 ondas de flambagem sendo que duas ondas coincidem com as possíveis ondas previstas numericamente e três coincidem com os amassamentos encontrados na caracterização da geometria.

Comparando os métodos de caracterização de geometria, é possível observar que as cargas de flambagem obtidas com a geometria LVDT e com a geometria Foto apresentam pouca diferença, e estão próximas da carga de flambagem experimental.

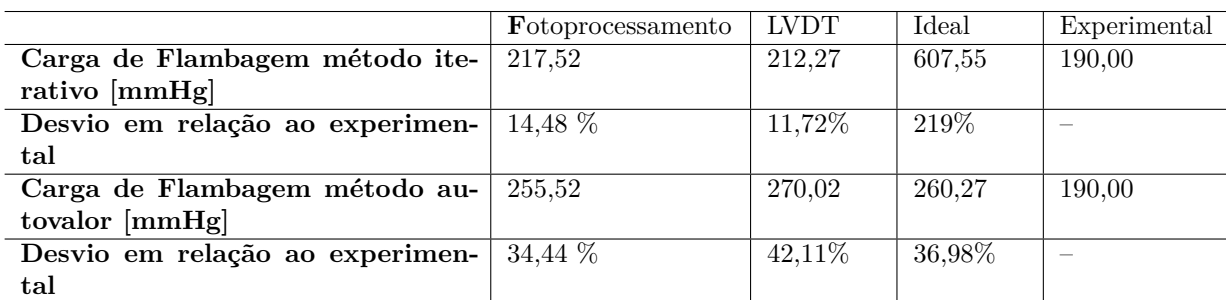

<span id="page-57-1"></span>Tabela 5 – Cargas de flambagem numérica, experimental e teórica

Figura 46 – Relação entre caracterização de geometria LVDT e modos de flambagem numérico e experimental.

<span id="page-58-0"></span>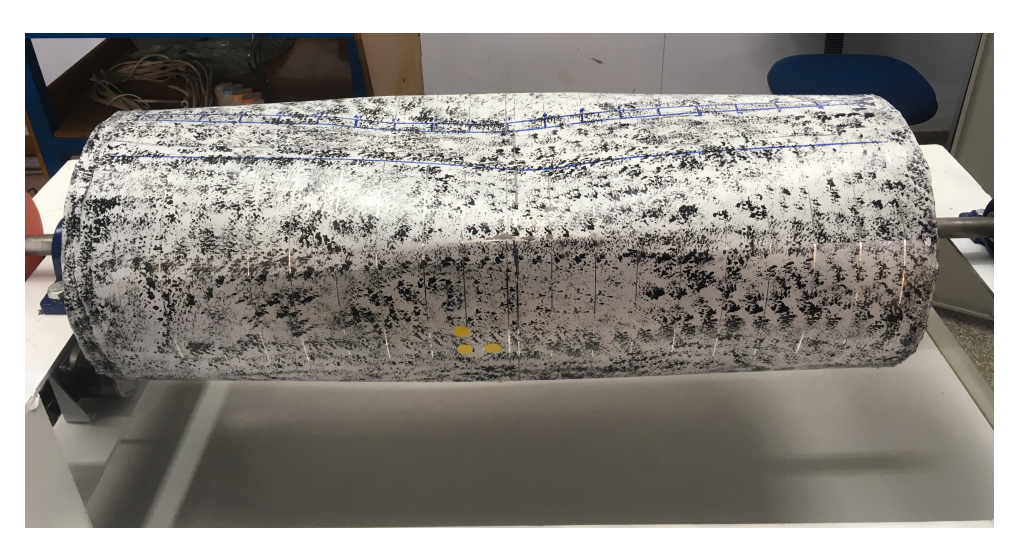

Fonte: Próprio autor.

### <span id="page-59-0"></span>**11 CONCLUSÃO**

O trabalho aqui realizado buscou analisar a instabilidade de um cilindro de paredes finas sob carregamento de pressão externa. Para tal, foram realizados análises numéricas deste cilindro e depois uma análise experimental buscando validar a simulação. Na caracterização da geometria para análise numérica, dois métodos foram empregados, um em que as medidas do cilindro foram obtidas com LVDTs e outro que as medidas foram obtidas por fotos.

As conclusões tiradas de todo o trabalho são:

- O método de análise iterativo/incremental é muito mais efetivo para tratar instabilidade quando consideradas suas imperfeições geométricas enquanto que o método de autovalores é mais efetivo em tratar geometrias ideais.
- Os resultados das análises numéricas onde as imperfeições geométricas do cilindro foram consideradas apresentaram resultados mais próximos da análise experimental e muito inferiores a análise do cilindro referência, mostrando que a resistência a flambagem é bastante afetada pelas imperfeições geométricas.
- No comparativo da caracterização geométrica com LVDTs, deslocamentos pré flambagem numérico da geometria LVDT e os modos de flambagem experimentais, é possível dizer que grandes imperfeições geométricas tendem a ser locais das ondas de flambagem.
- Observando os dois métodos de caracterização da geometria, ambos tiveram resultados finais de carga de flambagem muito próximos, o que nos leva a crer que vale a pena estudar a técnica de fotoprocessamento mais a fundo na aplicação de instabilidade estrutural.

Este trabalho abre portas para vários trabalhos futuros como:

- Estudar a influência da soldagem bem como os diferentes processos na resistência a instabilidade estrutural.
- Analisar a técnica de fotoprocessamento para aplicação trabalhos de instabilidade estrutural tanto na caracterização da geometria quanto na medição de deslocamentos de flambagem, uma vez que o método não necessita contato direto com a estrutura minimizando problemas como o do curso do LVDT deste trabalho.
- Realizar uma análise dinâmica da instabilidade e ver suas influências e relações com a instabilidade.

#### Referências

<span id="page-60-13"></span><span id="page-60-0"></span>AGHAJARI, S.; ABEDI, K.; SHOWKATI, H. Buckling and post-buckling behavior of thin-walled cylindrical steel shells with varying thickness subjected to uniform external pressure. *Thin-walled structures*, Kidlington, v. 44, n. 8, p. 904–909, 2006.

<span id="page-60-6"></span>ANSYS. *ANSYS mechanical APDL theory reference.* [S.l.: s.n.], 2013. Vol.15, 1 – 909 p.

<span id="page-60-3"></span>ASME. *ASME boiler and pressure vessel code, section VIII, division 1: rules for construction of pressure vessel*. 2010, adenda 2011. ed. New York: [s.n.], 2010.

<span id="page-60-7"></span>BRUSH, D. O.; ALMROTH, B. O. *Buckling of bars, plates, and shells*. [S.l.]: McGraw Hill, 1975.

<span id="page-60-1"></span>CHAPELLE, D.; BATHE, K.-J. *The finite element analysis of shells-Fundamentals*. [S.l.]: Springer Science & Business Media, 2010.

<span id="page-60-10"></span>DESEILLIGNY, M. P.; CLERY, I. Apero, an open source bundle adjusment software for automatic calibration and orientation of set of images. *Journal of Photogrammetry and Remote Sensing*, Amsterdam, v. 38, n. 5, p. 269–276, 2012. ISSN 1682-1777.

<span id="page-60-11"></span>EL-SAWY, K. M.; NAZMY, A. S. Effect of aspect ratio on the elastic buckling of uniaxially loaded plates with eccentric holes. *Thin-Walled Structures*, Kidlington, v. 39, n. 12, p. 983–998, 2001. ISSN 02638231.

<span id="page-60-4"></span>FONSECA, E.; OLIVEIRA, C. de; MELO, F. de. Fenómenos de instabilidade em elementos tubulares submetidos à compressão. *Revista de mecânica experimental*, Lisboa, v. 25, 2005.

<span id="page-60-14"></span>FRANO, R. L.; FORASASSI, G. Experimental evidence of imperfection influence on the buckling of thin cylindrical shell under uniform external pressure. *Nuclear Engineering and Design*, Amsterdam, v. 239, n. 2, p. 193–200, 2009.

<span id="page-60-12"></span>GHAZIJAHANI, T. G.; SHOWKATI, H. Experiments on conical shell reducers under uniform external pressure. *Journal of Constructional Steel Research*, Kidlington, v. 67, n. 10, p. 1506–1515, 2011. ISSN 0143974X.

<span id="page-60-2"></span>JONES, R. M. *Buckling of bars, plates, and shells*. [S.l.]: Bull Ridge Corporation, 2006.

<span id="page-60-9"></span>KASSER, M.; EGELS, Y. *Digital photogrammetry*. London: Taylor & Francis, 2002.

<span id="page-60-5"></span>SILVA, A. A. da. *Análise não-linear assintótica modal da instabilidade de estruturas reticuladas.* 2009. 230 f. Tese (Doutorado) — Universidade Federal do Rio de Janeiro, Rio de Janeiro, 2009.

<span id="page-60-8"></span>SUBRAMANI, T.; SUGATHAN, A. Finite element analysis of thin walled-shell structures by ansys and ls-dyna. *International Journal of Modern Engineering Research - IJMER*, India, v. 2, n. 4, p. 1576–1587, 2012. ISSN 2249-6645.